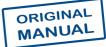

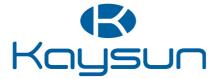

# INSTALLATION & OWNER'S MANUAL

Gateway

**K8-MODBUS** 

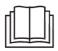

Thank you for purchasing our product. Before using the unit, please read this manual carefully and keep it for future reference.

## Contents

| Safety Precautions                                                       | 2   |
|--------------------------------------------------------------------------|-----|
| Product Description                                                      | 4   |
| Function Codes for Commands                                              | 5   |
| 1 Debugging                                                              | 6   |
| 1.1 Checking the Communication Between the Gateway and Refrigerant Syste | em6 |
| 1.1.1 Opening Web Debugging Page                                         | 6   |
| 1.1.2 Discrete Input and Input Register                                  | 7   |
| 1.1.3 Determining Whether the Communication Is Normal                    | 8   |
| 1.2 Modbus Interface Debugging                                           | 8   |
| 1.2.1 Configuring Modbus Gateway                                         | 9   |
| 1.2.2 Modbus/RTU                                                         | 10  |
| 1.2.3 Modbus/TCP                                                         | 20  |
| 2 Mapping Tables                                                         | 32  |
| Precautions for Integrated Development                                   | 32  |
| 2.1 Discrete Input                                                       | 34  |
| 2.1.1 IDU                                                                | 34  |
| 2.1.2 ODU                                                                | 34  |
| 2.2 Input Register                                                       | 35  |
| 2.2.1 IDU                                                                | 35  |
| 2.2.2 ODU                                                                | 40  |
| 2.2.3 By IDU/ODU Parameter Type (Continuous Addresses)                   |     |
| 2.3 Holding Register                                                     | 47  |
| 2.3.1 All-off Control Register                                           |     |
| 2.3.2 IDU Control Register 1                                             |     |
| 2.3.3 IDU Control Register 2                                             |     |
| 3 Web Functions                                                          |     |
| 3.1 System Settings                                                      |     |
| 3.2 DataView                                                             |     |
| 3.3 Firmware Upgrade                                                     |     |
| 4 Restoring Factory Settings                                             |     |
| Installation                                                             | 66  |
|                                                                          |     |

## **Safety Precautions**

The Installation & Owner's Manual of this product describes how to properly handle the product, prevent personal injury and property losses, as well as how to use the product correctly and safely. Read the following carefully, make sure you understand the content (symbols and marks), and observe the precautions below.

#### **⚠** CAUTION

Read the safety warnings carefully prior to installation.

Be sure to observe the important safety precautions provided be low.

Meanings of labels:

A Warning Indicates that improper handling may lead to personal injury or material loss.

 $\triangle$  Caution Indicates that the operations will be affected due to ignoring a precaution.

After the installation is completed, confirm that no errors occur during the trial run, and hand over the manual to the customer for safekeeping.

#### Icon Description

| Icon              | Name                                                                                                 |                                                                                                    |  |  |  |  |  |  |
|-------------------|----------------------------------------------------------------------------------------------------|----------------------------------------------------------------------------------------------------|--|--|--|--|--|--|
| $\otimes$         | Prohibited. Informaticon or nearby.                                                                  | Prohibited. Information about what is specifically prohibited is provided using graphs or texts in the icon or nearby.                                                                                                    |  |  |  |  |  |  |
| (!)               | Mandatory. A specific mandatory requirement is provided using graphs or texts in the icon or nearby. |                                                                                                    |  |  |  |  |  |  |
| ∭.<br>Warning     | Commissioned<br>Installation                                                                         | Ask your local dealer or professionals to install the product. Installation personnel must have relevant professional knowledge. Incorrect installation by non-professionals may lead to a fire, electric shock, or injury. |  |  |  |  |  |  |
| $\bigotimes$      | Do not use combustible paints to spray directly on the data converter as this may cause a fire.      |                                                                                                    |  |  |  |  |  |  |
| Warning<br>of Use | Prohibited                                                                                           | Do not handle the product with wet hands, and do not let water seep into the device. Otherwise, an electric shock may occur.                                                                                                |  |  |  |  |  |  |

#### 

This unit must be installed by professional technicians. Users are not allowed to install the unit themselves; otherwise, personal injury or damage to the controller may occur.

Other electrical wiring work must be carried out by a professional technician according to the circuit diagram. All wiring work must comply with electrical safety specifications.

It is forbidden to modify the use and function of the product without authorization.

\_\_\_\_\_

#### **A**CAUTION

Do not install the product in a location where flammable gas can easily leak. Any leakage within the vicinity of the device may cause a fire.

The wiring must be compatible with controller current.

Be sure to check the wiring before powering on the product. Never install the machine while the power is on.

In the event of any malfunction, please contact a professional technician. DO NOT disassemble or repair the unit without authorization.

This equipment is not suitable for places where children gather.

# **Product Description**

K8-MODBUS Gateway (this Gateway) provides standard Modbus services for VRF units. It is suitable for all S8 series units, that is, S8 ODUs and S8 IDUs.

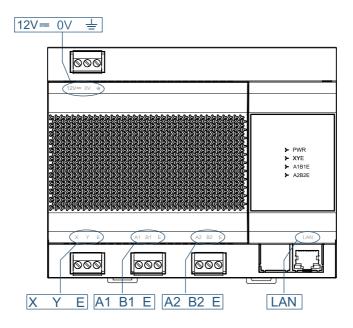

| Port    | Function                                                                                                    |
|---------|----------------------------------------------------------------------------------------------------|
| 12V 0V  | 12V DC power supply                                                                                                    |
| XYE     | Isolated RS-485 ports, connecting to S8 VRF units in up to eight refrigerant systems (The maximum IDU quantity is 64.)<br>*The X port of the Gateway is connected to the X port of the ODU, and the Y port of the Gateway is connected to the Y port of the ODU.<br>When multiple refrigerant systems are connected, they need to use different addresses. |
| A1 B1 E | Modbus/RTU                                                                                                    |
| A2 B2 E | Reserved port                                                                                                    |
| LAN     | Provides the Modubus/TCP protocols, and enables web page configuration (The computer and this Gateway need to be in the same network segment.)<br>* The Modbus/TCP interface of the Modbus Gateway supports only port 502.                                                                                                    |

| Indicator | Item                                 | Status           | Description                 |
|-----------|--------------------------------------|------------------|-----------------------------|
| PWR       | Power supply                         | Off              | The Gateway is powered off. |
| FWR       | Power suppry                         | Steady on        | The Gateway is powered on.  |
| XYE       | X1Y1E<br>XYE communication<br>status | Off/Steady<br>on | No data transmitting        |
|           |                                      | Blinking         | Data transmitting           |
| A1 B1 E   | X2Y2E<br>communication               | Off/Steady<br>on | No data transmitting        |
|           | status                               | Blinking         | Data transmitting           |
| A2 B2 E   | Reserved                             |                  |                             |

| Operating ambient temperature | -10°C to +50°C |
|-------------------------------|----------------|
| Operating ambient humidity    | RH25%~RH90%    |

#### Function Codes for Commands

| Function Code | Function Name            | Description |
|---------------|--------------------------|-------------|
| 0x02          | Discrete input           | Read        |
| 0x03          | Read Holding Register    | Read        |
| 0x04          | Read Input Register      | Read        |
| 0x06          | Write Single Register    | Write       |
| 0x10          | Write Multiple Registers | Write       |

## 1 Debugging

According to the description above, connect the X Y E ports on the ODU to those on the access Gateway. (\*1)

A1 B1 E ports provide Modbus RTU protocol interfaces, and the LAN port provides Modus TCP protocol interfaces. The integrator can select the access mode based on the actual project requirements, and select the corresponding access mode for debugging.

(\*1) When the refrigerant system is powered on, system detection will take some time. During this period, the Gateway may obtain incorrect information of the refrigerant system. You are advised to perform Modbus Gateway debugging after the refrigerant system is stable (about 15 minutes after power-on, depending on the actual refrigerant system).

Before integrated development by a third party, ensure that all steps in section 1 Debugging are completed on the Modbus Gateway on site.

# 1.1 Checking the Communication Between the Gateway and Refrigerant System

On the web page embedded on the Gateway, check whether the Gateway and refrigerant system are communicating normally.

(\*2)

- 1. The PC and the Gateway need to be in the same network segment. For specific settings, consult relevant IT personnel.
- 2. The PC OS can be Windows 7 (32-bit or 64-bit) or later versions.

#### 1.1.1 Opening Web Debugging Page

In the address bar of Chrome browser (\*3), enter "http://Gateway IP address" to open the web page of the Gateway. For example, the default IP address of the Gateway is 192.168.1.200. enter" http://192.168.1.200" to open the web page as shown below.

(\*3)

1: Chrome browser needs to be in 70.0 or any later version.

2. Other browsers may be incompatible, preventing the Web function from working properly.

| Settings                                  | DataView Firmware                                |
|-------------------------------------------|--------------------------------------------------|
| Device Infos                              |                                                  |
| Version:                                  | Modbus-V1.4.0022.0914                            |
| Network Settin                            | 11gs:                                            |
| IP address:                               | 192.168.1.200                                    |
| Mask:                                     | 255.255.255.0                                    |
| Gateway:                                  | 192.168.1.1                                      |
| ··· <i>Modbus Settir</i><br>Port setting: | 1955<br>9600 ▼ None ▼ 1 StopBit ▼ A1-B1-E<br>1 ▼ |

#### 1.1.2 Discrete Input and Input Register

Click "DataView" to check the online information of the refrigerant system that the Gateway has obtained so far.

# Modbus Gateway **P**X | English

| Settings DataView | Firm | ware  |      |        |       |      |      |      |       |      |       |      |
|-------------------|------|-------|------|--------|-------|------|------|------|-------|------|-------|------|
| Discrete inputs   | 0    | 1     | 2    | 3      | 4     | 5    | 6    | 7    | 8     | 9    | 10    | 11   |
|                   | 12   | 13    | 14   | 15     | 16    | 17   | 18   | 19   | 20    | 21   | 22    | 23   |
| Input registers   | 24   | 25    | 26   | 27     | 28    | 29   | 30   | 31   | 32    | 33   | 34    | 35   |
|                   | 36   | 37    | 38   | 39     | 40    | 41   | 42   | 43   | 44    | 45   | 46    | 47   |
|                   | 48   | 49    | 50   | 51     | 52    | 53   | 54   | 55   | 56    | 57   | 58    | 59   |
|                   | 60   | 61    | 62   | 63     | O#0   | O#1  | O#2  | O#3  | O#4   | O#5  | O#6   | O#7  |
|                   | O#8  | O#9   | O#10 | O#11   | O#12  | O#13 | O#14 | O#15 | O#16  | O#17 | O#18  | O#19 |
|                   | O#20 | O#21  | O#22 | O#23   | O#24  | O#25 | O#26 | O#27 | O#28  | O#29 | O#30  | O#31 |
|                   | Ad   | dress |      |        | Nam   | ie   |      |      | Value |      | Pars  | e    |
|                   | 10   | 0001  |      | ON/OFF |       |      |      |      | 0     |      | OFF   |      |
|                   | 10   | 0002  |      |        | Fau   | t    |      |      | 0     |      | No    |      |
|                   | 10   | 0003  |      |        | Onlir | ne   |      |      | 1     |      | Onlin | e    |
|                   | 10   | 0004  |      |        |       |      |      |      | 0     |      |       |      |
|                   | 10   | 0005  |      |        |       |      |      |      | 0     |      |       |      |
|                   |      | 006   |      |        |       |      |      |      | 0     |      |       |      |
|                   |      | 10007 |      |        |       |      |      |      | 0     |      |       |      |
|                   | 10   | 800   |      |        |       |      |      |      | 0     |      |       |      |

07

A pure number indicates an IDU, and the numeral indicates the IDU address. For example, IDU 0

0

"O#number" indicates an ODU, and the numeral indicates the ODU address. For example, ODU 0 O#0

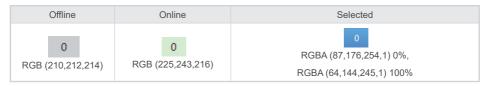

You can click an address to view the specific parameters of the device, and click "Discrete inputs" or "Input registers" to check different information.

# Modbus Gateway **#X | English**

| Settings DataView | / | Firm | nware |    |    |    |    |  |
|-------------------|---|------|-------|----|----|----|----|--|
| Discrete inputs   |   | 0    | 1     | 2  | 3  | 4  | 5  |  |
|                   |   | 12   | 13    | 14 | 15 | 16 | 17 |  |
| Input registers   |   | 24   | 25    | 26 | 27 | 28 | 29 |  |

#### 1.1.3 Determining Whether the Communication Is Normal

1. The number of devices online is consistent with the actual project.

2. Device parameters are correct.

If the above two points are met, the Gateway and refrigerant system communicate normally. In this case, you can proceed to "Modbus Interface Debugging ".

If the number of devices is inconsistent with the actual project, or the device parameters are displayed incorrectly, check X Y E connection, and confirm whether the refrigerant system works properly.

#### 1.2 Modbus Interface Debugging

Interface debugging requires knowledge of the Modbus protocol. The following section deems that the user has relevant knowledge by default.

This document uses the Modbus Poll software as an example only, and the product does not provide the Modbus Poll software.

1.2.1 Configuring Modbus Gateway

| Settings                                            | DataView Firmware                                       |
|-----------------------------------------------------|---------------------------------------------------------|
| Device Infos-                                       |                                                         |
| Version:                                            | Modbus-V1.4.0022.0914                                   |
| - Network Sett                                      | ings:                                                   |
| IP address:                                         | 192.168.1.200                                           |
| Mask:                                               | 255 255.255.0                                           |
| Gateway:                                            | 192.168.1.1                                             |
| <i>Modbus Setti</i><br>Port setting:<br>Station ID: | ngs<br>[9600 ▼] [None ▼] [1 StopBit ▼] A1-B1-E<br>[1 ▼] |

On the "Settings" page, configure Modbus parameters.

| Network            | IP<br>address   | IP address of the Modbus Gateway                                                                                                    |  |  |  |  |
|--------------------|-----------------|----------------------------------------------------------------------------------------------------|--|--|--|--|
| Settings           | Mask            | Subnet mask in the IP configuration                                                                                                    |  |  |  |  |
|                    | Gateway         | Default gateway in the IP configuration                                                                                                    |  |  |  |  |
| Modbus<br>Settings | Port<br>setting | Modbus interface configuration<br>The first field indicates the baud rate. The default value is 9600. (Available values<br>include 4800, 9600, 19200, and 38400.)<br>The second field indicates the parity check. The default value is none. (Available<br>values include none, even, and odd.)<br>The third field indicates the stop bit. The default value is 1 StopBit. (Available values<br>include 1 StopBit and 2 StopBit.)<br>* The data bit supports only 8.<br>* The Modbus/TCP interface of the Modbus Gateway supports only port 502. |  |  |  |  |
|                    | Station ID      | ID Modbus station ID, ranging from 1 to 254. The default value is 1.                                                                                                    |  |  |  |  |

#### 1.2.2 Modbus/RTU

#### Configuring Modbus/RTU Parameters

Click "Connection" > "Connect" and configure Modbus Poll connection parameters:

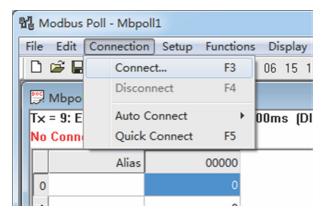

Choose "Serial Port" for "Connection" and "RTU" for "Mode".

The serial port configuration needs to be consistent with the configuration in the Gateway "Modbus Settings".

| Modbus Setting | 15     |                  |           |
|----------------|--------|------------------|-----------|
| Port setting:  | 9600 🔻 | None • 1 StopBit | ▼ A1-B1-E |
| Station ID:    | 1      | ¥                |           |
|                |        |                  |           |

| Connection Setup                       |                               | ×            |
|----------------------------------------|-------------------------------|--------------|
| Connection                             | © ТСР/IР                      | ок           |
| Port 10                                | Mode<br>RTU O ASCII           | Cancel       |
| 8 Data bits 🔻                          | Response Timeout<br>1000 [ms] |              |
| None Parity   I Stop Bit               | Delay Between Polls 100 [ms]  | vanced       |
| Remote Server<br>IP Address<br>0.0.0.0 | Port Connect Time             | eout<br>[ms] |

Click "Setup" > "Read/Write Enabled". If the  $\surd$  icon is not displayed, the auto sending function is cancelled.

| 뭡 Modbus Poll - Mbpoll1            | 2                     |                  |
|------------------------------------|-----------------------|------------------|
| File Edit Connection Se            | tup Functions Display | View Window Help |
| 🗅 📽 🖬 🎒 🗙 🗠                        | Read/Write Definition | F8 💡 隆           |
|                                    | Read/Write Once       | F6               |
| Mbpoll1<br>Tx = 7: Err = 0: ID = 1 | Read/Write Enabled    | Shift+F6         |
|                                    | Log                   | Alt+L            |
| Alias                              | Logging Off           | Alt+O 0010       |
| 0                                  | Reset Counters        | F12 1            |
| 1                                  | Use as Default        |                  |
| 2                                  |                       |                  |

Click "Setup" > "Read/Write Definition..." to set read/write configuration:

| 웹 Modbus Poll - Mbpol   | 1   | -           |            | -    | 11.4    | ñ |           |
|-------------------------|-----|-------------|------------|------|---------|---|-----------|
| File Edit Connection    | Set | p Function  | s Display  | View | Window  | H | lelp      |
| 🗋 D 📽 🖬 🎒 🗙 🛯           |     | Read/Write  | Definition |      | F8      | 8 | <b>\?</b> |
| Mbpoll1                 |     | Read/Write  | Once       |      | F6      | F |           |
| Tx = 3: Err = 0: ID = 1 |     | Read/Write  | Enabled    | S    | hift+F6 | F |           |
|                         |     | Log         |            |      | Alt+L   | L |           |
| Alias                   |     | Logging Off |            |      | Alt+O   | F |           |
| 0                       |     | Reset Count | ers        |      | F12     |   |           |
| 1                       |     | Use as Defa | ult        |      |         | L |           |
| 2                       |     | 0           |            |      |         |   |           |

Example: Read Discrete input

Example: Read "On/Off status", "Fault status", and "Online status" of IDU 1.

Refer to "2 Mapping Tables" > "2.1 Discrete Input" > "2.2.1 IDU".

| n# IDU (The                       | 2 | n*8+1+10000 | ON/OFF | 0: off 1: on         |
|-----------------------------------|---|-------------|--------|----------------------|
| valid value of n<br>ranges from 0 | 2 | n*8+2+10000 | Fault  | 0: no fault 1: fault |
| to 63.)                           | 2 | n*8+3+10000 | Online | 0: offline 1: online |

Obtained Register address and Protocol address are as listed below.

| Name   | Register address | Protocol address = Register address - 10001 |
|--------|------------------|---------------------------------------------|
| ON/OFF | 10009            | 8                                           |
| Fault  | 10010            | 9                                           |
| Online | 10011            | 10                                          |

Modbus Poll adopts Protocol address. Set as follows: Modbus slave station address 1 (Slave ID: 1), command code 02 (Function: 02), start address 8 (Address: 8), read length 3 (Quantity: 3)

| Read/Write                                                    | Definition                                                                                                    | ×                     |
|---------------------------------------------------------------|----------------------------------------------------------------------------------------------------|-----------------------|
| Slave ID:<br>Function:<br>Address:<br>Quantity:<br>Scan Rate: | 1         (           02 Read Discrete Inputs (1x)         (           8         (           3         (           1000         ms | OK<br>Cancel<br>Apply |
| View<br>Rows<br>10 (                                          | /rite Enabled Read                                                                                                    | ell                   |

Click "Read/Write Once". The read values will be displayed in the area with a red box.

| 웹 Modbus Poll - Mbpol                               | 11                    |                |             |                                                                                                    |
|-----------------------------------------------------|-----------------------|----------------|-------------|----------------------------------------------------------------------------------------------------|
| File Edit Connection                                | Setup Functions [     | Display View V | Vindow Help |                                                                                                    |
| D 📽 🖬 🚭 🗙   🛙                                       | ] !!! @   ㅈ ፡፡ ፡      | 6 15 16 22 23  | 101 💡 隆     |                                                                                                    |
| Mbpoll1                                             |                       |                |             |                                                                                                    |
| T× = 2139: Err = 0: II                              | D = 1: F = 02: SR = 1 | 000ms (DISABL  | .ED]        |                                                                                                    |
|                                                     |                       |                |             |                                                                                                    |
| Alias                                               | 00000                 | Alias          | 00010       | Read/Write Definition                                                                                                    |
| 0<br>1<br>2<br>3<br>4<br>5<br>6<br>7<br>8<br>9<br>9 | 1                     |                | 1           | Slave ID:     1     OK       Function:     02 Read Discrete Inputs (1x)     Cancel       Address:     8     Apply       Quanity:     3     Apply       Scan Rate:     1000     ms       Read/Wite Enabled     Read/Wite Once       View     0     0       9     10     20     50       0     100     Address in Cel       Display:     Signed     PLC Addresse (Base 1) |

The interpretation is listed below.

| Parameter name | Register address | Protocol address | Value | Definition |
|----------------|------------------|------------------|-------|------------|
| ON/OFF         | 10009            | 8                | 1     | On         |
| Fault          | 10010            | 9                | 0     | No fault   |
| Online         | 10011            | 10               | 1     | Online     |

Packets are listed below.

| Packet sent by Modbus Poll       | 01 02 00 08 00 03 B9 C9 |
|----------------------------------|-------------------------|
| Packet replied by Modbus Gateway | 01 02 01 05 61 8B       |

Example: Read Input Register

Example: Read "Operating mode", "Operating fan speed", and "Set temperature" of IDU 1.

Refer to "2 Mapping Tables" > "2.2 Input Register" > "2.2.1 IDU".

|                                                            | 04                         | 30002+n*32 | Operating<br>mode  | Bit7<br>Bit4~Bit0          | Auto mode 1: yes,0: no<br>Actual mode<br>0: Off 1: Fan 2: Cooling 3: Heating<br>4: Forced cooling 6: Drying                                                                                                    |  |
|------------------------------------------------------------|----------------------------|------------|--------------------|----------------------------|----------------------------------------------------------------------------------------------------|--|
| n#IDU (The<br>valid value of<br>n ranges from<br>0 to 63.) | lid value of<br>anges from | 30002+n*32 | Fan speed<br>level | Bit7<br>Bit4~Bit0          | Auto (Fixed) fan speed 1: yes,0: no<br>For a 7-speed fan, values 1-7 indicate fan<br>speeds 1 to 7, respectively.For a 3-speed<br>fan, values 1 and 2 indicate low fan speed, 3<br>and 4 indicate medium fan speed, 5, 6, and<br>7 indicate high fan speed. |  |
|                                                            | 04                         | 30002+n*32 | Set<br>temperature | Actual temperature (°C)*10 |                                                                                                    |  |

Obtained Register address and Protocol address are as listed below.

| Name                | Register address | Protocol address = Register address - 30001 |
|---------------------|------------------|---------------------------------------------|
| Operating mode      | 30033            | 32                                          |
| Operating fan speed | 30034            | 33                                          |
| Set temperature     | 30035            | 34                                          |

Modbus Poll adopts Protocol address. Set as follows: Modbus slave station address 1 (Slave ID: 1), command code 04 (Function: 04), start address 32 (Address: 32), read length 3 (Quantity: 3)

| Read/Write                                                                                                    | Definition                                                                           | ×                     |
|----------------------------------------------------------------------------------------------------|--------------------------------------------------------------------------------------|-----------------------|
| Slave ID:<br>Function:<br>Address:<br>Quantity:<br>Scan Rate:                                                                                                    | 1<br>04 Read Input Registers (3x) ▼<br>32<br>31<br>1000 ms                           | OK<br>Cancel<br>Apply |
|                                                                                                    | 110                                                                                  | /rite Once            |
| View<br>Rows<br>(international data of the second second | 20     50     100     Hide Alias Colur     Address in Cell  Signed     PLC Addresses |                       |

Click "Read/Write Once". The read values will be displayed in the area with a red box.

| 21 | Modbus Poll - Mbpo                                      | oll1          | THE GEAL CALCER                                                                                                    |  |  |  |  |  |  |
|----|---------------------------------------------------------|---------------|----------------------------------------------------------------------------------------------------|--|--|--|--|--|--|
|    |                                                         |               | s Display View Window Help                                                                                                    |  |  |  |  |  |  |
|    | 🗅 🖨 🔚 🎒 🗙 🛅 🗒 🚊 🏾 JL 05 06 15 16 22 23 🔤 101 💡 🕅        |               |                                                                                                    |  |  |  |  |  |  |
|    | 🕅 Mbpoll1                                               |               |                                                                                                    |  |  |  |  |  |  |
| F  | Tx = 4: Err = 0: ID = 1: F = 04: SR = 1000ms (DISABLED) |               |                                                                                                    |  |  |  |  |  |  |
| ŀ  | Alias                                                   | 00030         | Read/Write Definition                                                                                                    |  |  |  |  |  |  |
| H  | Alias                                                   | 00030         |                                                                                                    |  |  |  |  |  |  |
|    | 0<br>1<br>2<br>3<br>4<br>5<br>6<br>7                    | 2<br>4<br>200 | Slave ID:     1     OK       Function:     04 Read Input Registers (3x)     ✓       Address:     32     Apply       Quantity:     3     Apply       Scan Rate:     1000     ms       Read/Write Enabled     Read/Write Once       View     Rows     Hide Alias Columns |  |  |  |  |  |  |
|    | 9                                                       |               | 10 20 50 100     Address in Cell Display: Signed      PLC Addresses (Base 1)                                                                                                    |  |  |  |  |  |  |

The interpretation is listed below.

| Name                | Register address | Protocol address | Data | Definition                        |
|---------------------|------------------|------------------|------|-----------------------------------|
| Operating mode      | 30033            | 32               | 2    | Cool                              |
| Operating fan speed | 30034            | 33               | 4    | Medium fan speed /<br>Fan speed 4 |
| Set temperature     | 30035            | 34               | 200  | 20°C                              |

| Packet sent by Modbus Poll       | 01 04 00 20 00 03 B1 C1          |
|----------------------------------|----------------------------------|
| Packet replied by Modbus Gateway | 01 04 06 00 02 00 04 00 C8 59 04 |

Example 1: Write Multiple Holding Register

Example: Write "Set mode", "Set fan speed", and "Set temperature" of IDU 1.

Refer to "2 Mapping Tables" > "2.3 Holding Register" > "2.3.2 IDU Control Register 1".

|                                                                   | 06/16                               | 40002+n*25 | Set mode         | 0xFF: Unc<br>0x9F: Off<br>0xDF: On<br>Start up ar<br>Bit7<br>Bit6<br>Bit5<br>Bit0~Bit4 | nd specify the operating mode:<br>Auto mode, valid when the value is 1<br>Fixed to 1<br>Fixed to 0                                                                                                    |
|-------------------------------------------------------------------|-------------------------------------|------------|------------------|----------------------------------------------------------------------------------------|----------------------------------------------------------------------------------------------------|
| n# IDU<br>(The valid<br>value of<br>n ranges<br>from 0 to<br>63.) | 06/16                               | 40003+n*25 | Set fan<br>speed | 0x01: For                                                                              | Auto fan speed 1: yes, 0: no<br>For a 7-fan-speed IDU, values 1-7<br>indicate fan speeds 1 to 7, respectively.<br>For a 3-fan-speed IDU, values 1 and 2<br>indicate Iow fan speed, 3 and 4 indicate<br>medium fan speed, 5, 6, and 7 indicate high<br>fan speed.<br>o fan speed is set.<br>a 7-fan-speed IDU, fan speed 1 is set.<br>n-speed IDU, Iow fan speed is set. |
|                                                                   | 06/16 40004+n*25 Set<br>temperature |            |                  | 0.5°C, 1: yes, 0: no                                                                   |                                                                                                    |

\*If auto mode is set, "cooling temperature in auto mode (40005+n\*25)" and "heating temperature in auto mode (40006+n\*25)" are required. "Set temperature (40004+n\*25)" can be set the same as" cooling temperature in auto mode (40005+n\*25)".

Obtained Register address and Protocol address are as listed below.

| Name            | Register address | Protocol address = Register address - 40001 |
|-----------------|------------------|---------------------------------------------|
| Set mode        | 40027            | 26                                          |
| Set fan speed   | 40028            | 27                                          |
| Set temperature | 40029            | 28                                          |

Modbus Poll adopts Protocol address. Set as follows: Modbus slave station address 1 (Slave ID: 1), command code 16 (Function: 16), start address 26 (Address: 26), read length 3 (Quantity: 3)

| Read/Write                                                    | Definition                                                                                                    |
|---------------------------------------------------------------|----------------------------------------------------------------------------------------------------|
| Slave ID:<br>Function:<br>Address:<br>Quantity:<br>Scan Rate: |                                                                                                    |
| View<br>Rows<br>10                                            | Image: Signed     Hide Alias Columns       20     50     100       Address in Cell       Signed   PLC Addresses (Base 1) |

Click "OK", double-click the corresponding address (in the red box), and enter the desired control parameter in the displayed window (blue box), and click "OK" to close the window.

| ſ       | 웹 Modbus Poll - Mbpoll1 |                                                               |       |       |             |  |  |  |  |  |  |
|---------|-------------------------|---------------------------------------------------------------|-------|-------|-------------|--|--|--|--|--|--|
|         | F                       | File Edit Connection Setup Functions Display View Window Help |       |       |             |  |  |  |  |  |  |
|         |                         | 🗅 🗃 🖶 🎒 🗙 🛅 🗒 🚊   Л. 05 06 15 16 22 23   101   🤋 🍂            |       |       |             |  |  |  |  |  |  |
| Mbpoll1 |                         |                                                               |       |       |             |  |  |  |  |  |  |
|         |                         | Tx = 4: Err = 0: ID = 1: F = 16: SR = 1000ms (DISABLED)       |       |       |             |  |  |  |  |  |  |
|         | I                       | _                                                             |       |       |             |  |  |  |  |  |  |
|         |                         |                                                               | Alias | 00020 |             |  |  |  |  |  |  |
|         |                         | 0                                                             |       |       |             |  |  |  |  |  |  |
|         |                         | 1                                                             |       |       |             |  |  |  |  |  |  |
|         |                         | 2                                                             |       |       |             |  |  |  |  |  |  |
|         |                         | 3                                                             |       |       |             |  |  |  |  |  |  |
|         | Ц                       | л                                                             |       |       |             |  |  |  |  |  |  |
|         |                         | 5                                                             |       |       | Enter Value |  |  |  |  |  |  |
|         |                         | 6                                                             |       | 66    |             |  |  |  |  |  |  |
|         |                         | 7                                                             |       | 3     | Value: DK   |  |  |  |  |  |  |
|         | Π                       | 8                                                             |       | 19    | Cancel      |  |  |  |  |  |  |
|         |                         | 9                                                             |       |       |             |  |  |  |  |  |  |
|         | П                       | _                                                             |       |       |             |  |  |  |  |  |  |

#### Set parameters:

| Name            | Register address | Protocol address | Data     | Definition           |
|-----------------|------------------|------------------|----------|----------------------|
| Set mode        | 40027            | 26               | 66(0x42) | Cooling upon startup |
| Set fan speed   | 40028            | 27               | 03(0x03) | Speed 3              |
| Set temperature | 40029            | 28               | 19(0x13) | 19°C                 |

The above steps only configure the parameters to be written, and the command is not sent. Click "Setup" > "Read/Write Definition...":

| 월 Modbus Poll - Mbpo  | 1   |                        |             | -    |
|-----------------------|-----|------------------------|-------------|------|
| File Edit Connection  | Set | up Functions Display   | View Window | Help |
| 🗋 D 🚅 🖬 🎒 🗙 🛙         |     | Read/Write Definition. | . F8        | 8 №  |
| Mbpoll1               |     | Read/Write Once        | F6          |      |
| Tx = 3: Err = 0: ID = | 1   | Read/Write Enabled     | Shift+F6    |      |
|                       |     | Log                    | Alt+L       | L    |
| Alias                 |     | Logging Off            | Alt+O       |      |
| 0                     |     | Reset Counters         | F12         | L    |
| 1                     |     | Use as Default         |             |      |
| 2                     |     | 0                      |             |      |

Click "Read/Write Once". Then, the command is sent:

| 2 | l M                                                        | lodbus Poll - Mbpo                                | oll1  |                                       | · ···································· |  |  |  |  |  |
|---|------------------------------------------------------------|---------------------------------------------------|-------|---------------------------------------|----------------------------------------|--|--|--|--|--|
|   |                                                            |                                                   |       | Display View Window Help              |                                        |  |  |  |  |  |
|   | D                                                          | D 🖨 🖬 🎒 🗙 🛅   🖳 🎒 几 05 06 15 16 22 23   104   💡 🕅 |       |                                       |                                        |  |  |  |  |  |
| ſ | Tx = 2141: Err = 0: ID = 1: F = 16: SR = 1000ms (DISABLED) |                                                   |       |                                       |                                        |  |  |  |  |  |
| L |                                                            |                                                   |       |                                       |                                        |  |  |  |  |  |
| I |                                                            |                                                   |       | (                                     |                                        |  |  |  |  |  |
| L |                                                            | Alias                                             | 00020 | Read/Write Definition                 |                                        |  |  |  |  |  |
| L | 0                                                          |                                                   |       | Slave ID:                             | ОК                                     |  |  |  |  |  |
| L | 1                                                          |                                                   |       | Function: 16 Write Multiple Registers |                                        |  |  |  |  |  |
| L | 2                                                          |                                                   |       | Address: 26                           | Cancel                                 |  |  |  |  |  |
| L | 3                                                          |                                                   |       | Quantity: 3                           | Apply                                  |  |  |  |  |  |
| I | 4                                                          |                                                   |       | Scan Rate: 1000 ms                    |                                        |  |  |  |  |  |
|   | 5                                                          |                                                   |       | Read/Write Enabled                    | Read/Write Once                        |  |  |  |  |  |
| l | 6                                                          |                                                   | 66    | View                                  |                                        |  |  |  |  |  |
| L | 7                                                          |                                                   | 3     | Rows                                  | e Alias Columns                        |  |  |  |  |  |
| L | 8                                                          |                                                   | 19    |                                       |                                        |  |  |  |  |  |
| L | 9                                                          |                                                   |       | Display: Signed 🔻 🗖 PLI               | CAddresses (Base 1)                    |  |  |  |  |  |
|   |                                                            |                                                   |       |                                       |                                        |  |  |  |  |  |
|   |                                                            |                                                   |       |                                       |                                        |  |  |  |  |  |

Packets are listed below.

| Packet sent by Modbus Poll       | 01 10 00 1A 00 03 06 00 42 00 03 00 13 0E F7 |  |  |
|----------------------------------|----------------------------------------------|--|--|
| Packet replied by Modbus Gateway | 01 10 00 1A 00 03 A1 CF                      |  |  |

Example 2: Write Single Holding Register

Example: Write "Set mode" of IDU 1. The IDU must support separate writing of a single parameter. Otherwise, an error will occur. See "Precautions" in "2 Mapping Tables".

Refer to "2 Mapping Tables" > "2.3 Holding Register" > "2.3.2 IDU Control Register 1".

| n#IDU (The               |       | 40002+n*25 | Set mode | 0xFF: Unchanged<br>0x9F: Off<br>0xDF: On<br>Start up and specify the operating mode: |                                                 |  |
|--------------------------|-------|------------|----------|--------------------------------------------------------------------------------------|-------------------------------------------------|--|
| valid value              |       |            |          | Bit7                                                                                 | Auto mode, valid when the value is 1            |  |
| of n ranges<br>from 0 to | 06/16 |            |          | Bit6                                                                                 | Fixed to 1                                      |  |
| 63.)                     |       |            |          | Bit5                                                                                 | Fixed to 0                                      |  |
|                          |       |            |          | Bit0~Bit4                                                                            | 1: Fan<br>2: Cooling<br>3: Heating<br>6: Drying |  |

Obtained Register address and Protocol address are as listed be low.

| Name     | Register address | Protocol address = Register address - 40001 |
|----------|------------------|---------------------------------------------|
| Set mode | 40027            | 26                                          |

Modbus Poll adopts Protocol address. Set as follows: Modbus slave station address 1 (Slave ID: 1), command code 06 (Function: 06), start address 26 (Address: 26), read length 1 (Quantity: 1)

| Read/Write                                                                                                    | Definition |  |  |  |  |  |  |
|----------------------------------------------------------------------------------------------------|------------|--|--|--|--|--|--|
| Slave ID:<br>Function:<br>Address:<br>Quantity:<br>Scan Rate:                                                         |            |  |  |  |  |  |  |
| Read/Write Enabled      News     10 0 20 50 100      Address in Cell      Display. Signed      PLC Addresses (Base 1) |            |  |  |  |  |  |  |

Click "OK", double-click the corresponding address (in the red box), and enter the desired control parameter in the displayed window (blue box), and click "OK" to close the window.

| 1 | 21        | Modbus Poll - Mbpo   | oll1              |                               |  |  |  |  |  |  |
|---|-----------|----------------------|-------------------|-------------------------------|--|--|--|--|--|--|
|   | Fil       | e Edit Connection    | n Setup Functio   | ons Display View Window Help  |  |  |  |  |  |  |
|   |           | ) 🖻 🖬 🚭 🗙            | П 🚊 🗐 Г.          | 05 06 15 16 22 23   101   🍞 🎀 |  |  |  |  |  |  |
|   | B Mbpoll1 |                      |                   |                               |  |  |  |  |  |  |
|   | Т         | × = 2: Err = 0: ID = | : 1: F = 06: SR = | 1000ms (DISABLED)             |  |  |  |  |  |  |
|   |           | Alias                | 00020             |                               |  |  |  |  |  |  |
|   |           | 0                    |                   |                               |  |  |  |  |  |  |
|   |           | 1                    |                   |                               |  |  |  |  |  |  |
|   |           | 2                    |                   |                               |  |  |  |  |  |  |
|   |           | 3                    |                   |                               |  |  |  |  |  |  |
|   |           | 4                    |                   |                               |  |  |  |  |  |  |
|   |           | 5                    |                   | Enter Value                   |  |  |  |  |  |  |
|   |           | 6                    | 66                | Value: 223 OK                 |  |  |  |  |  |  |
|   |           | 7                    |                   | Cancel                        |  |  |  |  |  |  |
|   |           | 8                    |                   | Cancer                        |  |  |  |  |  |  |
|   |           | 9                    |                   |                               |  |  |  |  |  |  |
|   |           |                      |                   |                               |  |  |  |  |  |  |

Set parameters:

| Name     | Register address | Protocol address | Data       | Definition |
|----------|------------------|------------------|------------|------------|
| Set mode | 40027            | 26               | 223 (0xDF) | On         |

The above steps only configure the parameters to be written, and the command is not sent. Click "Setup" > "Read/Write Definition...":

| 월 Modbus Poll - Mbpoll:            |                         |                  |
|------------------------------------|-------------------------|------------------|
| File Edit Connection               | Setup Functions Display | View Window Help |
| 🗅 🖻 🖬 🎒 🗙 📋                        | Read/Write Definition   | F8 💡 🌾           |
| Dec Marcell1                       | Read/Write Once         | F6               |
| Mbpoll1<br>Tx = 3: Err = 0: ID = 1 | Read/Write Enabled      | Shift+F6         |
|                                    | Log                     | Alt+L            |
| Alias                              | Logging Off             | Alt+O            |
| 0                                  | Reset Counters          | F12              |
| 1                                  | Use as Default          |                  |
| 2                                  | 0                       |                  |

Click "Read/Write Once". Then, the command is sent:

|                           | Functions Display View Window Help                                                                                                    |
|---------------------------|----------------------------------------------------------------------------------------------------|
| Mbpoll1                   | (☐   JL 05 06 15 16 22 23   101   <b>? №?</b><br>6: SR = 1000ms (DISABLED)                                                                                                    |
| Alias 0 1 2 3 4 5 6 7 8 9 | 00020       Read/Write Definition         Slave ID:       Image: Cancel Address:         Function:       16 Write Multiple Registers         Address:       26         Quantity:       1         Scan Rate:       1000 ms         Read/Write Enabled       Read/Write Once         View       Rows         010       20       50       100         Address in Cell       Display:       Signed       PLC Addresses (Base 1) |

Packets are listed below.

| Packet sent by Modbus Poll       | 01 06 00 1A 00 DF E9 95 |
|----------------------------------|-------------------------|
| Packet replied by Modbus Gateway | 01 06 00 1A 00 DF E9 95 |

#### 1.2.3 Modbus/TCP

For Modbus/TCP protocol interface debugging, set the IP address of the PC to be in the same network segment as that of the Modbus Gateway.

#### Configuring Modbus/TCP Parameters

Click "Connection" > "Connect" and configure Modbus Poll connection parameters:

| 법 Modbus Poll - Mbpoll1 |            |         |       |          |  |  |  |  |  |
|-------------------------|------------|---------|-------|----------|--|--|--|--|--|
| File Edit               | Connection | Display |       |          |  |  |  |  |  |
| 🗋 🚔 🖥                   | Conne      | ect     | F3    | 06 15 1  |  |  |  |  |  |
| 🔛 Mbpo                  | Disco      | nnect   | F4    |          |  |  |  |  |  |
| Tx = 9: E               | Auto       | Connect | •     | 00ms (DI |  |  |  |  |  |
| No Conn                 | Quick      | Connect | F5    |          |  |  |  |  |  |
|                         |            |         |       |          |  |  |  |  |  |
|                         | Alias      |         | 00000 |          |  |  |  |  |  |
| 0                       | Alias      |         | 00000 |          |  |  |  |  |  |

Choose "TCP/IP" for "Connection" and enter the Gateway IP address in the "IP Address" field, such as 192.168.1.200:

| onnection Setur             | <b>b</b>        | ×               |
|-----------------------------|-----------------|-----------------|
| Connection<br>© Serial Port | TCP/IP          | ОК              |
| Port 10 👻                   | Mode            | ASCII           |
| 9600 Baud 👻                 | Response Timeou | ut              |
| 8 Data bits 🛛 👻             | 1000 [ms]       |                 |
| None Parity 🛛 🔻             | Delay Between P | olls            |
| 1 Stop Bit 🛛 👻              | 100 [ms]        | Advanced        |
| Remote Server               | Port            | Connect Timeout |
| 192.168.1.200               | 502             | 3000 [ms]       |

\* Response Timeout and Delay Between Polls need to be adjusted based on the actual conditions of the project. For gateway debugging only, configurations in the screenshot above can be used.

\* In the "IP Address" field, enter the Modbus Gateway IP address. Port is fixed to 502. Connect Timeout needs to be adjusted based on the actual conditions of the project. For gateway debugging only, configurations in the screenshot above can be used.

Click "Setup" > "Read/Write Enabled". If the  $\sqrt{}$  icon is not displayed, the auto sending function is cancelled.

| Modbus Poll - Mbpoll1                | Setu                                                                                                    | p Functions Display                   | View Window    | Help |
|--------------------------------------|----------------------------------------------------------------------------------------------------|---------------------------------------|----------------|------|
| D 🖻 🖬 🎒 🗙   🗂                        |                                                                                                    | Read/Write Definition                 | F8             | 8 ₩2 |
| 野 Mbpoll1<br>Tx = 7: Err = 0: ID = 1 | <ul> <li>Image: A start of the start of the start of</li></ul> | Read/Write Once<br>Read/Write Enabled | F6<br>Shift+F6 |      |
| Alias                                |                                                                                                    | Log<br>Logging Off                    | Alt+L<br>Alt+O | 0010 |
| 0                                    |                                                                                                    | Reset Counters<br>Use as Default      | F12            | 1    |

Click "Setup" > "Read/Write Definition..." to set read/write configuration:

| - | Įм                                 | odbus Poll - Mbpo | oll1         | -                  |            | -        | -            | -      |
|---|------------------------------------|-------------------|--------------|--------------------|------------|----------|--------------|--------|
|   | File                               | Edit Connection   | n Seti       | up Functions       | Display    | View     | Window       | / Help |
|   | Ľ                                  | 🖻 🖬 🎒 🗙           |              | Read/Write D       | Definition |          | F8           | 8 №?   |
| r | Mbpoll1<br>Tx = 3: Err = 0: ID = 1 |                   |              | Read/Write C       |            | cŀ       | F6<br>ift+F6 |        |
|   |                                    |                   |              | Read/Write Enabled |            | Shirt+TO |              |        |
|   |                                    |                   |              | Log                |            |          | Alt+L        |        |
|   |                                    | Alias             |              | Logging Off        |            |          | Alt+O        |        |
|   | 0                                  |                   | Reset Counte | ers                |            | F12      |              |        |
|   | 1                                  |                   |              | Use as Defau       | ilt        |          |              |        |
|   | 2                                  |                   |              | 0                  |            |          |              |        |

Example: Read Discrete input

Example: Read "On/Off status", "Fault status", and "Online status" of IDU 1.

Refer to "2 Mapping Tables" > "2.1 Discrete Input" > "2.1.1 IDU".

| n# IDU (The                       | 02 | n*8+1+10000 | On/Off status | 0: off 1: on         |
|-----------------------------------|----|-------------|---------------|----------------------|
| valid value of n<br>ranges from 0 | 02 | n*8+2+10000 | Fault status  | 0: no fault 1: fault |
| to 63.)                           | 02 | n*8+3+10000 | Online status | 0: offline 1: online |

Obtained Register address and Protocol address are as listed below.

| Name          | Register address | Protocol address = Register address - 10001 |
|---------------|------------------|---------------------------------------------|
| On/Off status | 10009            | 8                                           |
| Fault status  | 10010            | 9                                           |
| Online status | 10011            | 10                                          |

Modbus Poll adopts Protocol address. Set as follows: Modbus slave station address 1 (Slave ID: 1), command code 02 (Function: 02), start address 8 (Address: 8), read length 3 (Quantity: 3)

| Read/Write           | Definition                           |
|----------------------|--------------------------------------|
| Slave ID:            | 1 ОК                                 |
| Function:            | 02 Read Discrete Inputs (1x)  Cancel |
| Address:             | 8                                    |
| Quantity:            | 3 Apply                              |
| Scan Rate:           | 1000 ms                              |
| 📃 Read/W             | rite Enabled Read/Write Once         |
| View<br>Rows<br>10 ( | 20 💿 50 💿 100 📄 Hide Alias Columns   |
| Display:             | Signed   PLC Addresses (Base 1)      |

Click "Read/Write Once".. The read values will be displayed in the area with a red box.

| 웹 Modbus Poll - Mbpoll            |                      |               |       | [ ]                                                                                                    |
|-----------------------------------|----------------------|---------------|-------|----------------------------------------------------------------------------------------------------|
| File Edit Connection              |                      |               |       |                                                                                                    |
| Mbpoll1<br>Tx = 2139: Err = 0: ID | = 1: F = 02: SR = 1( | 100ms (DISABL | .ED)  |                                                                                                    |
| Alias 0 1 2 3 4 5 6 7 8           | 1                    | Alias         | 00010 | Read/Write Definition     Image: Constraint of the second second se |
| 9                                 | 0                    |               | _     | Display: Signed PLC Addresses (Base 1)                                                                                                    |

The interpretation is listed below.

| Name          | Register address | Protocol address | Data | Definition |
|---------------|------------------|------------------|------|------------|
| On/Off status | 10009            | 8                | 1    | On         |
| Fault status  | 10010            | 9                | 0    | No fault   |
| Online status | 10011            | 10               | 1    | Online     |

Packets are listed below.

| Packet sent by Modbus Poll       | 00 04 00 00 00 06 01 02 00 08 00 03 |  |  |
|----------------------------------|-------------------------------------|--|--|
| Packet replied by Modbus Gateway | 00 04 00 00 00 04 01 02 01 05       |  |  |

#### Example: Read Input Register

Example: Read "Operating mode", "Operating fan speed", and "Set temperature" of IDU 1. Refer to "2 Mapping Tables" > "2.2 Input Register" > "2.2.1 IDU".

|                                           |                       | 30001+n*32         | Operating<br>mode  | Bit7                                                                                                    | Auto mode 1: yes,0: no                                                            |
|-------------------------------------------|-----------------------|--------------------|--------------------|----------------------------------------------------------------------------------------------------|-----------------------------------------------------------------------------------|
| n# IDU                                    | 04                    |                    |                    | Bit4~Bit0                                                                                                    | Actual mode<br>0: Off 1: Fan 2: Cooling 3: Heating<br>4: Forced cooling 6: Drying |
| (The valid value of                       | 04 <u>30002+n</u> .32 |                    |                    | Bit7                                                                                                    | Auto (Fixed) fan speed 1: yes,0: no                                               |
| value of<br>n ranges<br>from 0 to<br>63.) |                       | Fan speed<br>level | Bit4~Bit0          | For a 7-speed fan, values 1-7 indicate fan<br>speeds 1 to 7, respectively.<br>For a 3-speed fan, values 1 and 2 indicate<br>low fan speed, 3 and 4 indicate medium fan<br>speed, 5, 6, and 7 indicate high fan speed. |                                                                                   |
|                                           | 04                    | 30003+n*32         | Set<br>temperature | Actual tem                                                                                                    | perature (°C)*10                                                                  |

Obtained Register address and Protocol address are as listed below.

| Name                | Register address | Protocol address = Register address - 30001 |
|---------------------|------------------|---------------------------------------------|
| Operating mode      | 30033            | 32                                          |
| Operating fan speed | 30034            | 33                                          |
| Set temperature     | 30035            | 34                                          |

Modbus Poll adopts Protocol address. Set as follows: Modbus slave station address 1 (Slave ID: 1), command code 04 (Function: 04), start address 32 (Address: 32), read length 3 (Quantity: 3)

| Read/Write                                                    | Definition                                                                                                    |
|---------------------------------------------------------------|----------------------------------------------------------------------------------------------------|
| Slave ID:<br>Function:<br>Address:<br>Quantity:<br>Scan Rate: | 1     OK       04 Read Input Registers (3x) ▼     Cancel       32     Apply       31     Apply       1000     ms     |
| View<br>Rows<br>10                                            | rite Enabled<br>20 ○ 50 ○ 100     ☐ Hide Alias Columns     ☐ Address in Cell      Signed      PLC Addresses (Base 1) |

Click "Read/Write Once". The read values will be displayed in the area with a red box.

| 웹 Modbus Poll - Mbpo                                                                                                    | oll1                                                          |                                                                                                    |  |  |  |  |  |
|----------------------------------------------------------------------------------------------------|---------------------------------------------------------------|----------------------------------------------------------------------------------------------------|--|--|--|--|--|
|                                                                                                    | File Edit Connection Setup Functions Display View Window Help |                                                                                                    |  |  |  |  |  |
|                                                                                                    | 🗅 🖨 🖶 🎒 🗙 🛅 🖳 🗒 05 06 15 16 22 23   101   💡 🕅                 |                                                                                                    |  |  |  |  |  |
| 🔛 Mbpoll1                                                                                                    | 🗒 Mbpoll1                                                     |                                                                                                    |  |  |  |  |  |
| Tx = 4: Err = 0: ID =                                                                                                    | 1: F = 04: SR = 10                                            | DOOms (DISABLED)                                                                                                    |  |  |  |  |  |
| Alias                                                                                                    | 00030                                                         | Read/Write Definition                                                                                                    |  |  |  |  |  |
| Anas           0           1           2           3           4           5           6           7           8           9 | 2 2 4 200                                                     | Slave ID:       1       OK         Function:       04 Read Input Registers (3x)       Cancel         Address:       32       Apply         Quantity:       3       Apply         Scan Rate:       1000       ms         Read/Write Enabled       Read/Write Once         View       Rows       Hide Alias Columns         0       10       20       50       100         Jisplay:       Signed       PLC Addresses (Base 1) |  |  |  |  |  |

The interpretation is listed below.

| Name                | Register address | Protocol address | Data | Definition                   |
|---------------------|------------------|------------------|------|------------------------------|
| Operating mode      | 30033            | 32               | 2    | Cool                         |
| Operating fan speed | 30034            | 33               | 4    | Medium fan speed/Fan speed 4 |
| Set temperature     | 30035            | 34               | 200  | 20°C                         |

Packets are listed below.

| Packet sent by Modbus Poll       | 00 87 00 00 00 06 01 04 00 20 00 03          |  |  |
|----------------------------------|----------------------------------------------|--|--|
| Packet replied by Modbus Gateway | 00 87 00 00 00 09 01 04 06 00 02 00 04 00 C8 |  |  |

Example 1: Write Multiple Holding Register

Example: Write "Set mode", "Set fan speed", and "Set temperature" of IDU 1.

Refer to "2 Mapping Tables" > "2.3 Holding Register" > "2.3.2 IDU Control Register 1".

|                                                                  | 06/16 40002+n*25 Set mode | Set mode   | 0xFF: Unc<br>0x9F: Off<br>0xDF: On<br>Start up ar<br>Bit7<br>Bit6<br>Bit5<br>Bit0~Bit4 | nd specify the operating mode:<br>Auto mode, valid when the value is 1<br>Fixed to 1<br>Fixed to 0 |                                                                                                    |
|------------------------------------------------------------------|---------------------------|------------|----------------------------------------------------------------------------------------|----------------------------------------------------------------------------------------------------|----------------------------------------------------------------------------------------------------|
| n#IDU<br>(The valid<br>value of<br>n ranges<br>from 0 to<br>63.) | 06/16                     | 40003+n*25 | 5 Set fan<br>speed                                                                     | 0x01: For                                                                                          | Auto fan speed 1: yes, 0: no<br>For a 7-fan-speed IDU, values 1-7<br>indicate fan speeds 1 to 7, respectively.<br>For a 3-fan-speed IDU, values 1 and 2<br>indicate Iow fan speed, 3 and 4 indicate<br>medium fan speed, 5, 6, and 7 indicate high<br>fan speed.<br>0 fan speed is set.<br>a 7-fan-speed IDU, fan speed 1 is set.<br>n-speed IDU, Iow fan speed is set. |
|                                                                  | 06/16                     | 40004+n*25 | Set<br>temperature                                                                     |                                                                                                    | changed<br>0.5°C, 1: yes, 0: no<br>The setting range of 1-100 means 1°C<br>to 100°C.<br>temperature is set to 17.5°C.<br>temperature is set to 17°C.                                                                                                    |

Obtained Register address and Protocol address are as listed below.

| Name            | Register address | Protocol address = Register address - 40001 |
|-----------------|------------------|---------------------------------------------|
| Set mode        | 40027            | 26                                          |
| Set fan speed   | 40028            | 27                                          |
| Set temperature | 40029            | 28                                          |

Modbus Poll adopts Protocol address. Set as follows: Modbus slave station address 1 (Slave ID: 1), command code 16 (Function: 16), start address 26 (Address: 26), read length 3 (Quantity: 3)

| Read/Write                                                              | Definition                                                                                                    |
|-------------------------------------------------------------------------|----------------------------------------------------------------------------------------------------|
| Slave ID:<br>Function:<br>Address:<br>Quantity:<br>Scan Rate:<br>BeadAw | 1     OK       16 Write Multiple Registers     Cancel       26     ▲       3     ▲       1000     ms       /rite Enabled     ▲ |
| View<br>Rows<br>() 10                                                   | 20      50      100     Hide Alias Columns     Address in Cell  Signed      PLC Addresses (Base 1)                             |

Click "OK", double-click the corresponding address (in the red box), and enter the desired control parameter in the displayed window (blue box), and click "OK" to close the window.

| 컵 Modbus Poll - Mbpoll1 |     |                    |                   |                               |  |  |  |  |
|-------------------------|-----|--------------------|-------------------|-------------------------------|--|--|--|--|
|                         |     |                    |                   | ns Display View Window Help   |  |  |  |  |
|                         | 3 ( | 🎽 🖬 🚭 🗙            | П 🗏 📋 Г.          | 05 06 15 16 22 23   101   🦹 🕅 |  |  |  |  |
| [                       | 21  | Vbpoll1            |                   |                               |  |  |  |  |
| F                       | ×   | = 4: Err = 0: ID = | : 1: F = 16: SR = | 1000ms (DISABLED)             |  |  |  |  |
|                         |     |                    |                   |                               |  |  |  |  |
|                         |     | Alias              | 00020             |                               |  |  |  |  |
|                         | 0   |                    |                   |                               |  |  |  |  |
|                         | 1   |                    |                   |                               |  |  |  |  |
|                         | 2   |                    |                   |                               |  |  |  |  |
|                         | 3   |                    |                   |                               |  |  |  |  |
|                         | 4   |                    |                   |                               |  |  |  |  |
|                         | 5   |                    |                   | Enter Value                   |  |  |  |  |
|                         | 6   |                    | 66                |                               |  |  |  |  |
|                         | 7   |                    | 3                 | Value: 55 OK                  |  |  |  |  |
|                         | 8   |                    | 19                | Cancel                        |  |  |  |  |
| T                       | 9   |                    |                   |                               |  |  |  |  |
| ľ                       |     |                    |                   |                               |  |  |  |  |

#### Set parameters:

| Name            | Register address | Protocol address | Data      | Definition           |
|-----------------|------------------|------------------|-----------|----------------------|
| Set mode        | 40027            | 26               | 66 (0x42) | Cooling upon startup |
| Set fan speed   | 40028            | 27               | 03 (0x03) | Speed 3              |
| Set temperature | 40029            | 28               | 19 (0x13) | 19°C                 |

Click "Setup" > "Read/Write Definition...":

| 험 Modbus Poll - Mbpol              | 11  | -           |            | -    | -      | -    |
|------------------------------------|-----|-------------|------------|------|--------|------|
| File Edit Connection               | Set | up Function | s Display  | View | Window | Help |
| 🗋 D 🖨 🖬 🎒 🗙 🗄                      |     | Read/Write  | Definition |      | F8     | ? №? |
| Mha all1                           |     | Read/Write  | Once       |      | F6     |      |
| Mbpoll1<br>Tx = 3: Err = 0: ID = 1 | 1   | Read/Write  | Enabled    | Sh   | ift+F6 |      |
|                                    | -   | Log         |            |      | Alt+L  |      |
| Alias                              | 1   | Logging Of  | f          |      | Alt+O  |      |
| 0                                  |     | Reset Coun  | ters       |      | F12    |      |
| 1                                  |     | Use as Defa | ault       |      |        |      |
| 2                                  |     | 0           |            |      |        | -    |

Click "Read/Write Once". Then, the command is sent: The above steps only configure the parameters to be written, and the command is not sent.

| 1 | 1 M                                                        | odbus Poll - Mbpo | oll1               |                                       | · ···································· |  |  |  |  |
|---|------------------------------------------------------------|-------------------|--------------------|---------------------------------------|----------------------------------------|--|--|--|--|
|   |                                                            |                   |                    | Display View Window Help              |                                        |  |  |  |  |
| Ē | Ľ                                                          |                   | □  <u>≒</u> ≘ Л 05 | 06 15 16 22 23   101   🤋 🌾            |                                        |  |  |  |  |
|   |                                                            | Mbpoll1           |                    |                                       |                                        |  |  |  |  |
|   | Tx = 2141: Err = 0: ID = 1: F = 16: SR = 1000ms (DISABLED) |                   |                    |                                       |                                        |  |  |  |  |
|   |                                                            |                   |                    | ſ                                     |                                        |  |  |  |  |
|   |                                                            | Alias             | 00020              | Read/Write Definition                 |                                        |  |  |  |  |
|   | 0                                                          |                   |                    | Slave ID:                             | ОК                                     |  |  |  |  |
|   | 1                                                          |                   |                    | Function: 16 Write Multiple Registers |                                        |  |  |  |  |
|   | 2                                                          |                   |                    | Address: 26                           | Cancel                                 |  |  |  |  |
|   | 3                                                          |                   |                    | Quantity: 3                           | Apply                                  |  |  |  |  |
|   | 4                                                          |                   |                    | Scan Rate: 1000 ms                    |                                        |  |  |  |  |
|   | 5                                                          |                   |                    | Read/Write Enabled                    | Read/Write Once                        |  |  |  |  |
|   | 6                                                          |                   | 66                 | View                                  |                                        |  |  |  |  |
|   | 7                                                          |                   | 3                  | Rows Hide A                           | lias Columns                           |  |  |  |  |
|   | 8                                                          |                   | 19                 | ● 10 ○ 20 ○ 50 ○ 100                  | ss in Cell                             |  |  |  |  |
|   | 9                                                          |                   |                    | Display: Signed 🔻 🗖 PLC A             | ddresses (Base 1)                      |  |  |  |  |
|   |                                                            |                   |                    |                                       |                                        |  |  |  |  |
|   |                                                            |                   |                    |                                       |                                        |  |  |  |  |

Packets are listed below.

| Packet sent by Modbus Poll       | 00 89 00 00 00 0D 01 10 00 1A 00 03 06 00 42 00 03 00 13 |
|----------------------------------|----------------------------------------------------------|
| Packet replied by Modbus Gateway | 00 89 00 00 00 06 01 10 00 1A 00 03                      |

Example 2: Write Single Holding Register

Example: Write "Set mode" of IDU 1.

The IDU must support separate writing of a single parameter. Otherwise, an error will occur. See "Precautions" in "2 Mapping Tables".

Refer to "2 Mapping Tables" > "2.3 Holding Register" > "2.3.2 IDU Control Register 1".

| n#IDU (The               |       |            |          | 0xFF: Unch<br>0x9F: Off<br>0xDF: On<br>Start up and | anged<br>d specify the operating mode:          |
|--------------------------|-------|------------|----------|-----------------------------------------------------|-------------------------------------------------|
| valid value              | 06/16 | 40002+n*25 | Set mode | Bit7                                                | Auto mode, valid when the value is 1            |
| of n ranges<br>from 0 to |       |            |          | Bit6                                                | Fixed to 1                                      |
| 63.)                     |       |            |          | Bit5                                                | Fixed to 0                                      |
|                          |       |            |          | Bit0~Bit4                                           | 1: Fan<br>2: Cooling<br>3: Heating<br>6: Drying |

Obtained Register address and Protocol address are as listed below.

| Name     | Register address | Protocol address = Register address - 40001 |
|----------|------------------|---------------------------------------------|
| Set mode | 40027            | 26                                          |

Modbus Poll adopts Protocol address. Set as follows: Modbus slave station address 1 (Slave ID: 1), command code 06 (Function: 06), start address 26 (Address: 26), read length 1 (Quantity: 1)

| Read/Write         | Definition           |            |                  | ×              |
|--------------------|----------------------|------------|------------------|----------------|
| Slave ID:          | 1                    |            |                  | ОК             |
| Function:          | 06 Write Single      | e Register | -                | Cancel         |
| Address:           | 26                   |            |                  |                |
| Quantity:          | 1                    |            |                  | Apply          |
| Scan Rate:         | 1000 m               | ns         |                  |                |
| 🔲 Read/W           | rite <u>E</u> nabled |            | <u></u> <u> </u> | ad/Write Once  |
| View               |                      |            |                  |                |
| - Rows<br>( ) 10 ( | 0 20 (0 50           | 100        | 🔲 Hide Alias     | Columns        |
| 010                | 20 0 30              | 0100       | 🔲 Address in     | Cell           |
| Display:           | Signed               | •          | PLC Addre        | esses (Base 1) |
|                    |                      |            |                  |                |

Click "OK", double-click the corresponding address (in the red box), and enter the desired control parameter in the displayed window (blue box), and click "OK" to close the window.

| 4 | Modbus Poll - Mbpoll1 |                                                              |                   |                   |  |  |  |  |  |  |
|---|-----------------------|--------------------------------------------------------------|-------------------|-------------------|--|--|--|--|--|--|
|   | File                  | ile Edit Connection Setup Functions Display View Window Help |                   |                   |  |  |  |  |  |  |
|   | Ľ                     | 🗅 🗃 🗑   🗙   🗂   🖳 🎰   Л. 05 06 15 16 22 23   101   🎖 🎼       |                   |                   |  |  |  |  |  |  |
| ľ |                       | 🛒 Mbpoll1                                                    |                   |                   |  |  |  |  |  |  |
| I | T×                    | = 2: Err = 0: ID =                                           | : 1: F = 06: SR = | 1000ms (DISABLED) |  |  |  |  |  |  |
| I | L                     |                                                              |                   |                   |  |  |  |  |  |  |
| I |                       | Alias                                                        | 00020             |                   |  |  |  |  |  |  |
| I | C                     |                                                              |                   |                   |  |  |  |  |  |  |
| I | 1                     |                                                              |                   |                   |  |  |  |  |  |  |
| I | 2                     |                                                              |                   |                   |  |  |  |  |  |  |
| I | 3                     |                                                              |                   |                   |  |  |  |  |  |  |
| I | 4                     |                                                              |                   |                   |  |  |  |  |  |  |
| I | 5                     |                                                              |                   | Enter Value       |  |  |  |  |  |  |
| I | e                     | 5                                                            | 66                | Value: 223 OK     |  |  |  |  |  |  |
| I | 7                     |                                                              |                   |                   |  |  |  |  |  |  |
|   | 8                     |                                                              |                   | Cancel            |  |  |  |  |  |  |
|   | 9                     |                                                              |                   |                   |  |  |  |  |  |  |
| 1 |                       |                                                              |                   |                   |  |  |  |  |  |  |

Set parameters:

| Name     | Register address | Protocol address | Data       | Definition |
|----------|------------------|------------------|------------|------------|
| Set mode | 40027            | 26               | 223 (0xDF) | On         |

The above steps only configure the parameters to be written, and the command is not sent. Click "Setup" > "Read/Write Definition...":

| 웹 Modbus Poll - Mbpo  | oll1   | -            |           | -              | -      | -    |
|-----------------------|--------|--------------|-----------|----------------|--------|------|
| File Edit Connection  | n Setu | up Functions | Display   | View           | Window | Help |
| 🗅 🖻 🖬 🎒 🗙 🛛           |        | Read/Write D | efinition |                | F8     | ? №? |
| Mbpoll1               |        | Read/Write C |           | F6<br>Shift+F6 |        |      |
| Tx = 3: Err = 0: ID = | 1      | Read/Write E | S         |                |        |      |
|                       |        | Log          |           |                | Alt+L  |      |
| Alias                 |        | Logging Off  |           |                | Alt+O  |      |
| 0                     | 0      |              |           |                | F12    |      |
| 1                     |        | Use as Defau | lt        |                |        |      |
| 2                     |        | 0            |           |                |        |      |

Click "Read/Write Once". Then, the command is sent:

| Modbus Poll - Mbpo                             |                   | s Display View Window Help                                                                                                    |
|------------------------------------------------|-------------------|----------------------------------------------------------------------------------------------------|
|                                                |                   | 5 06 15 16 22 23   101   <b>? №</b>                                                                                                    |
| 🛒 Mbpoll1                                      |                   |                                                                                                    |
| Tx = 1: Err = 0: ID =                          | 1: F = 16: SR = 1 | 000ms (DISABLED)                                                                                                    |
| Alias                                          | 00020             | Read/Write Definition                                                                                                    |
| 0<br>1<br>2<br>3<br>4<br>5<br>6<br>7<br>8<br>9 | 223               | Slave ID:       Image: Cancel and the segment of the segment of the seg |

Packets are listed below.

| Packet sent by Modbus Poll       | 00 8A 00 00 00 06 01 06 00 1A 00 DF |
|----------------------------------|-------------------------------------|
| Packet replied by Modbus Gateway | 00 8A 00 00 00 06 01 06 00 1A 00 DF |

## 2 Mapping Tables

The conversion relationship between Register address and Protocol address is listed below.

| Туре             | Protocol address (*4)                       |
|------------------|---------------------------------------------|
| Discrete input   | Protocol address = Register address - 10001 |
| Input Register   | Protocol address = Register address - 30001 |
| Holding Register | Protocol address = Register address - 40001 |

(\*4): By default, Modbus Poll uses Protocol address to read/write Modbus registers. Protocol address needs to be calculated based on the conversion in the table above. Please choose to use the Protocol address, Register address or software-defined address based on the actual integration software.

In mapping tables, an IDU/ODU number indicates the address of the IDU/ODU. For example, IDU 0 indicates an IDU whose address is 0.

### Precautions for Integrated Development

- Some models do not support certain registers in the mapping tables. In this case, values of the unsupported registers are random and meaningless. For example, if IDU 0 does not support swing up/down, the read value of Modbus register "swing up/down (30009)" does not have actual meaning, and the value may be not in the valid range.
- 2. The register range in the mapping tables is the maximum range supported by all models. The range of registers supported by some models is smaller than that in the mapping tables. The actually supported range depends on the specific model.

#### Example1:

The valid value range of Holding Register "Set mode" includes on, off, auto, cool, heat, dry, and fan. However, the model of IDU 0 supports only on, off, cool, dry, and fan. When Holding Register "Set mode (40002)" is set to heat, IDU 0 may be actually turned off or work abnormally.

Example 2:

The valid value range of Holding Register "Set temperature" is 1-100, indicating 1°C to 100°C. However, the model of IDU 0 supports only 17°C to 30°C. When Holding Register "Set temperature (40004)" is set to 0x64 (100°C), the actual operating temperature of IDU 0 may be 30°C, which is abnormal.

#### Example 3:

The valid value range of Holding Register "Set temperature" is 1-100, indicating 1°C to 100°C. However, the model of IDU 0 does not support  $0.5^{\circ}$ C. When Holding Register "Set temperature (40004)" is set to 0x91 (17.5°C), the actual operating temperature of IDU 0 may be 17°C, which is abnormal.

3. General control parameters of IDUs include "Set mode", "Set temperature", "Set fan speed", "Cooling temperature in auto mode", "Heating temperature in auto mode", "Swing left/right", and "Swing up/down". Some models require that all the general control parameters are set at the same time. That is, command code 16 is used to set all the general control parameters at the same time. Parameters cannot be remained "unchanged". If only some of the parameters are configured, unconfigured parameters may be different from what is expected.

#### Example:

If only the "Set mode" is set to cool, "Set fan speed" is set to low fan speed, "cooling temperature in auto mode" is set to 26°C, and "heating temperature in auto mode" is set to 20°C, after the IDU receives the command, "Set temperature" may be the temperature set upon last startup or a random temperature, such as 30°C, and "Swing left/right" and "Swing up/down" may be auto swing or fixed swing angles.

4. The Modbus Gateway polls to obtain the operating status of the refrigerant system. The duration of a polling cycle depends on the refrigerant system type and number of devices accessed to the Modbus Gateway (\*5). When the Modbus Gateway sends a control command, the device generally responds within 5s, but the Modbus Gateway may only obtain the latest operating status of the device after a polling cycle.

(\*5)

When the Modbus Gateway is connected to eight refrigerant systems and 64 IDUs, laborary test data shows that the maximum polling cycle is about five minutes. The duration may vary in actual projects.

## 2.1 Discrete Input

### 2.1.1 IDU

|                          | Function code | Register address | Data length | Name   | Definition           |
|--------------------------|---------------|------------------|-------------|--------|----------------------|
|                          | 02            | 10001            | 1 bit       | On/Off | 0: off 1: on         |
|                          | 02            | 10002            | 1 bit       | Fault  | 0: no fault 1: fault |
|                          | 02            | 10003            | 1 bit       | Online | 0: offline 1: online |
| 0///D11                  | 02            | 10004            | 1 bit       | /      | /                    |
| 0#IDU                    | 02            | 10005            | 1 bit       | /      | /                    |
|                          | 02            | 10006            | 1 bit       | /      | /                    |
|                          | 02            | 10007            | 1 bit       | /      | /                    |
|                          | 02            | 10008            | 1 bit       | /      | /                    |
|                          | 02            | 10009            | 1 bit       | On/Off | 0: off 1: on         |
|                          | 02            | 10010            | 1 bit       | Fault  | 0: no fault 1: fault |
|                          | 02            | 10011            | 1 bit       | Online | 0: offline 1: online |
|                          | 02            | 10012            | 1 bit       | /      | /                    |
| 1#IDU                    | 02            | 10013            | 1 bit       | /      | /                    |
|                          | 02            | 10014            | 1 bit       | /      | /                    |
|                          | 02            | 10015            | 1 bit       | /      | /                    |
|                          | 02            | 10016            | 1 bit       | /      | /                    |
|                          |               |                  |             |        |                      |
|                          | 02            | 10001 + n*8      | 1 bit       | On/Off | 0: off 1: on         |
|                          | 02            | 10002 +n*8       | 1 bit       | Fault  | 0: no fault 1: fault |
| n# IDU                   | 02            | 10003 + n*8      | 1 bit       | Online | 0: offline 1: online |
| (The valid               | 02            | 10004 + n*8      | 1 bit       | /      | /                    |
| value of n               | 02            | 10005 + n*8      | 1 bit       | /      | /                    |
| ranges from<br>0 to 63.) | 02            | 10006 + n*8      | 1 bit       | /      | /                    |
|                          | 02            | 10007 + n*8      | 1 bit       | /      | /                    |
|                          | 02            | 10008 + n*8      | 1 bit       | 1      | /                    |

#### 2.1.2 ODU

|       | Function code | Register address | Data length | Name                       | Definition           |
|-------|---------------|------------------|-------------|----------------------------|----------------------|
|       | 02            | 11001            | 1 bit       | On/Off                     | 0: off 1: on         |
|       | 02            | 11002            | 1 bit       | Fault                      | 0: no fault 1: fault |
|       | 02            | 11003            | 1 bit       | Online                     | 0: offline 1: online |
| 0#ODU | 02            | 11004            | 1 bit       | Fan 1 on/off               | 0: off 1: on         |
| 0#000 | 02            | 11005            | 1 bit       | Fan 2 on/off               | 0: off 1: on         |
|       | 02            | 11006            | 1 bit       | Compressor 1 on/off status | 0: off 1: on         |
|       | 02            | 11007            | 1 bit       | Compressor 2 on/off status | 0: off 1: on         |
|       | 02            | 11008            | 1 bit       | /                          | /                    |

|                      | Function code | Register address | Data length | Name                       | Definition           |
|----------------------|---------------|------------------|-------------|----------------------------|----------------------|
|                      | 02            | 11009            |             | On/Off                     | 0: off 1: on         |
|                      | 02            | 11010            | 1 bit       | Fault                      | 0: no fault 1: fault |
|                      | 02            | 11011            | 1 bit       | Online                     | 0: offline 1: online |
| 1#ODU                | 02            | 11012            | 1 bit       | Fan 1 on/off               | 0: off 1: on         |
| 1#000                | 02            | 11013            | 1 bit       | Fan 2 on/off               | 0: off 1: on         |
|                      | 02            | 11014            | 1 bit       | Compressor 1 on/off status | 0: off 1: on         |
|                      | 02            | 11015            | 1 bit       | Compressor 2 on/off status | 0: off 1: on         |
|                      | 02            | 11016            | 1 bit       | 1                          | /                    |
|                      |               |                  |             |                            |                      |
|                      | 02            | 11001 + n*8      | 1 bit       | On/Off                     | 0: off 1: on         |
| n# ODU<br>(The valid | 02            | 11002 + n*8      | 1 bit       | Fault                      | 0: no fault 1: fault |
|                      | 02            | 11003 + n*8      | 1 bit       | Online                     | 0: offline 1: online |
| value of             | 02            | 11004 + n*8      | 1 bit       | Fan 1 on/off               | 0: off 1: on         |
| n ranges             | 02            | 11005 + n*8      | 1 bit       | Fan 2 on/off               | 0: off 1: on         |
| from 0 to 31.)       | 02            | 11006 + n*8      | 1 bit       | Compressor 1 on/off status | 0: off 1: on         |
| 51.)                 | 02            | 11007 + n*8      | 1 bit       | Compressor 2 on/off status | 0: off 1: on         |
|                      | 02            | 11008 + n*8      | 1 bit       | 1                          | 1                    |

## 2.2 Input Register

### 2.2.1 IDU

|       | Function code | Register<br>address                  | Data<br>length    | Name                                                                                                    |                                                                                                    | Definition |
|-------|---------------|--------------------------------------|-------------------|----------------------------------------------------------------------------------------------------|----------------------------------------------------------------------------------------------------|------------|
|       | 04            | 30001                                | 2 Bytes           | Operating mode                                                                                                    | Bit7       Auto mode 1: yes, 0: no         Actual mode       0: Shutdown         1: Fan       2: Cooling         3: Heating       4: Forced cooling         6: Drying       6: Drying |            |
| 0#IDU | 04            | 04 30002 2 Bytes Operating fan speed | Bit7<br>Bit4~Bit0 | Auto fan speed 1: yes, 0: no<br>7-fan-speed IDU<br>1-7: speed 1 to speed 7<br>3-fan-speed IDU<br>1, 2: Low fan speed<br>3, 4: Medium fan speed<br>5, 6, 7: High fan speed |                                                                                                    |            |
|       | 04            | 30003                                | 2 Bytes           | Set temperature                                                                                                    | Actual temperature (°C) x 10<br>Actual temperature (°C) x 10                                                                                                    |            |
|       | 04            | 30004                                | 2 Bytes           | Cooling temperature<br>in auto mode                                                                                                    |                                                                                                    |            |

|       | Function code | Register<br>address | Data<br>length | Name                                  |                                                                                                    | Definition                                                                                                    |  |  |
|-------|---------------|---------------------|----------------|---------------------------------------|----------------------------------------------------------------------------------------------------|----------------------------------------------------------------------------------------------------|--|--|
|       | 04            | 30005               | 2 Bytes        | Heating temperature in auto mode      | Actual tem                                                                                                    | perature (°C) x 10                                                                                                    |  |  |
|       | 04            | 30006               | 2 Bytes        | Indoor ambient<br>temperature         | Actual tem                                                                                                    | perature (°C) x 10                                                                                                    |  |  |
|       | 04            | 30007               | 2 Bytes        | IDU error code                        | Low byte of<br>byte of the<br>0<br>1~20<br>21~40<br>41~60<br>61~80<br>81~100<br>101~120<br>121~140<br>141-160<br>161-180<br>181-200<br>201-220<br>221-240 | No fault<br>A0~AF, AH, AL, AP, AU<br>b0~bF, bH, bL, bP, bU<br>C0~CF, CH, CL, CP, CU<br>E0~EF, EH, EL, EP, EU<br>F0~FF, FH, FL, FP, FU<br>H0~HF, HH, HL, HP, HU<br>L0~LF, LH, LL, LP, LU<br>J0~JF, JH, JL, JP, JU<br>n0~nF, nH, nL, nP, nU<br>P0~PF, PH, PL, PP, PU<br>r0~rF, rH, rL, rP, rU<br>t0~tF, tH, tL, tP, Tu |  |  |
|       | 0.4           | 00000               | 0.0.1          |                                       | 241-260                                                                                                    | U0~UF, UH, UL, UP, UU                                                                                                    |  |  |
| 0#IDU | 04            | 30008               | 2 Bytes        | Swing left/right                      | 0                                                                                                    | angle 1-5, 14: auto swing                                                                                                    |  |  |
|       | 04            | 30009               | 2 Bytes        | Swing up/down                         | 1-5: swing angle 1-5, 14: auto swing                                                                                                    |                                                                                                    |  |  |
|       | 04            | 30010               | 2 Bytes        | Upper limit of cooling<br>temperature | Actual tem                                                                                                    | Actual temperature (°C) x 10                                                                                                    |  |  |
|       | 04            | 30011               | 2 Bytes        | Lower limit of cooling temperature    | Actual temp                                                                                                    | Actual temperature (°C) x 10                                                                                                    |  |  |
|       | 04            | 30012               | 2 Bytes        | Upper limit of heating temperature    | Actual tem                                                                                                    | perature (°C) x 10                                                                                                    |  |  |
|       | 04            | 30013               | 2 Bytes        | Lower limit of heating temperature    | Actual temp                                                                                                    | perature (°C) x 10                                                                                                    |  |  |
|       | 04            | 30014               | 2 Bytes        | Mode lock                             | Bit7<br>Bit4~Bit0<br>When bit 7<br>is locked.                                                                                                    | 1: auto mode locked, 0: auto<br>mode unlocked<br>0: unlocked,<br>1: fan mode locked,<br>2: cool mode locked,<br>3: heat mode locked,<br>6: dry mode locked<br>and bits 4-0 are all 0, no mode                                                                                                    |  |  |
|       | 04            | 30015               | 2 Bytes        | On/Off lock                           |                                                                                                    | l, 1: on locked, 2: off locked                                                                                                    |  |  |
|       | 04            | 50015               | 2 Dytes        | UN/UN IOCK                            | 0. uniocket                                                                                                    | a, 1. on locked, 2. on locked                                                                                                    |  |  |

| Officient         Name         Definition           code         address         length         Name         Definition           code         address         length         length         Iength         Iength           04         30016         2 Bytes         Fan speed lock         7-fan-speed IDU         1-7: speed 1 to speed 7 loc           1-7         seed lock         1-7: speed IDU         1-7: speed IDU         1, 2: low fan speed locked           04         30017         2 Bytes         Swing up/down lock         1-5: angle 1 to angle 5 locked           04         30017         2 Bytes         Swing up/down lock         1-5: angle 1 to angle 5 locked           04         30018         2 Bytes         Remote controller lock         0: unlocked, 1: locked           04         30019         2 Bytes         Wired controller lock         0: unlocked, 1: locked           04         30020         2 Bytes         IDU electronic expansion valve         Actual opening           04         30021         2 Bytes         T2A         Actual temperature (*C) x 10           04         30022         2 Bytes         T2B         Actual temperature (*C) x 10           04         30022         2 Bytes         T2B         Actual tempera                                                                                                    |                        |  |  |  |
|----------------------------------------------------------------------------------------------------|------------------------|--|--|--|
| 04       30016       2 Bytes       Fan speed lock       7-fan-speed IDU         1-7       3-fan-speed IDU       1-7: speed 1 to speed 7 loc       3-fan-speed IDU         1, 2: low fan speed locked       3, 4: medium fan speed locked       3, 4: medium fan speed locked         1, 2: low fan speed locked       3, 4: medium fan speed locked       3, 4: medium fan speed locked         04       30017       2 Bytes       Swing up/down lock       0: unlocked         04       30018       2 Bytes       Remote controller lock       0: unlocked         04       30019       2 Bytes       Remote controller lock       0: unlocked, 1: locked         04       30020       2 Bytes       IDU electronic       0: unlocked, 1: locked         04       30021       2 Bytes       T2A       Actual temperature (°C) x 10         04       30022       2 Bytes       T2B       Actual temperature (°C) x 10         04       30022       2 Bytes       T2B       Actual temperature (°C) x 10         04       30022       2 Bytes       T2B       Actual temperature (°C) x 10         04       30022       2 Bytes       T2B       Actual temperature (°C) x 10         04       30023       2 Bytes       IDU model       13: Heat Recove </td <td></td>                                                                                                    |                        |  |  |  |
| 04       30016       2 Bytes       Fan speed lock       1-7: speed 1 to speed 7 loc       3-fan-speed IDU       1, 2: low fan speed locked       3, 4: medium fan speed locked       3, 4: medium fan speed locked       3, 4: medium fan speed locked       3, 4: medium fan speed locked       3, 4: medium fan speed locked       3, 4: medium fan speed locked       1-7: single 1 to angle 5 locked       1-7: single 1 to angle 5 locked </td <td></td>                                                                                                    |                        |  |  |  |
| 04       30016       2 Bytes       Fan speed lock       1-7       3-fan-speed IDU       1, 2: low fan speed locked       3, 4: medium fan speed locked       3, 4: medium fan speed locked       3, 4: medium fan speed locked       14       Auto fan speed locked       14       Auto fan speed locked       14       Auto fan speed locked       14       Auto fan speed locked       14       Auto fan speed locked       14       14       Auto fan speed locked       14       14       14       14       14       14       14       14       14       14       14       14       14       14       14       14       14       14       14       14       14       14       14       14       14       14       14       14       14       14       14       14       14       14       14       14       14       14       14       14       14       14       14       14       14       14       14       14       14       14       14       14       14       14       14       14       14       14       14       14       14       14       14       14       14       14       14       14       14       14       14       14       14       14       14 <t< td=""><td></td></t<>                                                                                                    |                        |  |  |  |
| 04       30016       2 Bytes       Fan speed lock       1.7       1, 2: low fan speed locked<br>3, 4: medium fan speed locked<br>3, 4: medium fan speed locked         04       30017       2 Bytes       Swing up/down lock       14       Auto fan speed locked         04       30017       2 Bytes       Swing up/down lock       0: unlocked         04       30018       2 Bytes       Remote controller lock       0: unlocked, 1: locked         04       30019       2 Bytes       Remote controller lock       0: unlocked, 1: locked         04       30020       2 Bytes       IDU electronic<br>expansion valve       Actual opening         04       30021       2 Bytes       T2A       Actual temperature (°C) x 10         04       30022       2 Bytes       T2B       Actual temperature (°C) x 10         04       30022       2 Bytes       T2B       Actual temperature (°C) x 10         04       30022       2 Bytes       T2B       Actual temperature (°C) x 10         0#IDU       04       30022       2 Bytes       T2B       Actual temperature (°C) x 10         0#IDU       04       30023       2 Bytes       IDU model       1: Have Cassette         0HDU       04       30023       2 Bytes       IDU model                                                                                                    | ked                    |  |  |  |
| 04       30017       2 Bytes       Swing up/down lock       0: unlocked         04       30017       2 Bytes       Swing up/down lock       1-5: angle 1 to angle 5 locked         04       30018       2 Bytes       Remote controller lock       0: unlocked         04       30019       2 Bytes       Remote controller lock       0: unlocked, 1: locked         04       30019       2 Bytes       Wired controller lock       0: unlocked, 1: locked         04       30020       2 Bytes       IDU electronic expansion valve       0: unlocked, 1: locked         04       30021       2 Bytes       T2A       Actual opening         04       30022       2 Bytes       T2B       Actual temperature (°C) x 10         04       30022       2 Bytes       T2B       Actual temperature (°C) x 10         04       30022       2 Bytes       T2B       Actual temperature (°C) x 10         04       30022       2 Bytes       T2B       Actual temperature (°C) x 10         04       30023       2 Bytes       IDU model       1: Identecove         2 Wall-mounted       3: Heat Recove       2: Wall-mounted       1: Heat Recove         3: Medium Static Pressure       14: 1: Way Casset       1: Heat Recove       1:                                                                                                    |                        |  |  |  |
| 0#IDU       Image: Section of the section of the sectin of the section of the section of the section  |                        |  |  |  |
| 04       30017       2 Bytes       Swing up/down lock       0: unlocked       1-5: angle 1 to angle 5 locked         04       30018       2 Bytes       Remote controller lock       0: unlocked, 1: locked         04       30019       2 Bytes       Wired controller lock       0: unlocked, 1: locked         04       30019       2 Bytes       Wired controller lock       0: unlocked, 1: locked         04       30020       2 Bytes       IDU electronic expansion valve       Actual opening         04       30021       2 Bytes       T2A       Actual temperature (°C) x 10         04       30022       2 Bytes       T2B       Actual temperature (°C) x 10         04       30022       2 Bytes       T2B       Actual temperature (°C) x 10         04       30022       2 Bytes       T2B       Actual temperature (°C) x 10         0/#IDU       4       30023       2 Bytes       IDU model       1: 4-Way Cassette         0/#IDU       4       30023       2 Bytes       IDU model       1: formeration IDU       1: Inverter Split                                                                                                    | (ed                    |  |  |  |
| 04       30017       2 Bytes       Swing up/down lock       0: unlocked       1-5: angle 1 to angle 5 locked         04       30018       2 Bytes       Remote controller lock       0: unlocked, 1: locked         04       30019       2 Bytes       Wired controller lock       0: unlocked, 1: locked         04       30019       2 Bytes       Wired controller lock       0: unlocked, 1: locked         04       30020       2 Bytes       IDU electronic expansion valve       Actual opening         04       30021       2 Bytes       T2A       Actual temperature (°C) x 10         04       30022       2 Bytes       T2B       Actual temperature (°C) x 10         04       30022       2 Bytes       T2B       Actual temperature (°C) x 10         04       30022       2 Bytes       T2B       Actual temperature (°C) x 10         0/#IDU       12: Inverter Split       1: 4:Way Cassette       1: Heat Recove         2: Wall-mounted       3: Medium Static Pressure       14: 1-Way Casset         0/4       30023       2 Bytes       IDU model       5: Air Handling Unit                                                                                                    | ∋d                     |  |  |  |
| 04       30017       2 Bytes       Swing up/down lock       1-5: angle 1 to angle 5 locked<br>14: auto swing locked         04       30018       2 Bytes       Remote controller lock       0: unlocked, 1: locked         04       30019       2 Bytes       Wired controller lock       0: unlocked, 1: locked         04       30020       2 Bytes       IDU electronic<br>expansion valve       Actual opening         04       30021       2 Bytes       T2A       Actual temperature (°C) x 10         04       30022       2 Bytes       T2B       Actual temperature (°C) x 10         04       30022       2 Bytes       T2B       Actual temperature (°C) x 10         0#IDU       12: Inverter Split       1: 4: Way Cassette       1: Heat Recove         2: Wall-mounted       3: Medium Static Pressure       14: 1-Way Casset         3: Medium Static Pressure       14: 1-Way Casset       15: 2:Way Casset         04       30023       2 Bytes       IDU model       5: Air Handling Unit                                                                                                    |                        |  |  |  |
| 0#IDU       Image: Section of the section of the section |                        |  |  |  |
| 04       30018       2 Bytes       Remote controller lock       0: unlocked, 1: locked         04       30019       2 Bytes       Wired controller lock       0: unlocked, 1: locked         04       30020       2 Bytes       IDU electronic expansion valve       Actual opening         04       30021       2 Bytes       T2A       Actual temperature (°C) x 10         04       30022       2 Bytes       T2B       Actual temperature (°C) x 10         04       30022       2 Bytes       T2B       Actual temperature (°C) x 10         04       30022       2 Bytes       T2B       Actual temperature (°C) x 10         04       30022       2 Bytes       T2B       Actual temperature (°C) x 10         04       30023       2 Bytes       IDU model       0: 1st Generation IDU       12: Inverter Split         1: 4-Way Cassette       1: Heat Recove       2: Wall-mounted       13: Heat Recove       2: Wall-mounted       14: 1-Way Casset         04       30023       2 Bytes       IDU model       1DU       12: Inverter Split                                                                                                    |                        |  |  |  |
| 04       30019       2 Bytes       Wired controller lock       0: unlocked, 1: locked         04       30020       2 Bytes       IDU electronic expansion valve       Actual opening         04       30021       2 Bytes       T2A       Actual temperature (°C) x 10         04       30022       2 Bytes       T2B       Actual temperature (°C) x 10         04       30022       2 Bytes       T2B       Actual temperature (°C) x 10         04       30022       2 Bytes       T2B       Actual temperature (°C) x 10         04       30022       2 Bytes       T2B       Actual temperature (°C) x 10         0/#IDU       12: Inverter Split       1: 4-Way Cassette       13: Heat Recove         2: Wall-mounted       14: 1-Way Cassette       13: Heat Recove       15: 2-Way Cassette         0/4       30023       2 Bytes       IDU model       5: Air Handling Unit       17: High Temperature                                                                                                    |                        |  |  |  |
| 04       30020       2 Bytes       IDU electronic expansion valve       Actual opening         04       30021       2 Bytes       T2A       Actual temperature (°C) x 10         04       30022       2 Bytes       T2B       Actual temperature (°C) x 10         04       30022       2 Bytes       T2B       Actual temperature (°C) x 10         04       30022       2 Bytes       T2B       Actual temperature (°C) x 10         0#IDU       12 Inverter Split       1: 4-Way Cassette       13: Heat Recover         0: Nedium Static Pressure       14: 1-Way Casset       15: 2-Way Casset         0: Low Static Pressure Duct       16: console       16: console         04       30023       2 Bytes       IDU model       5: Air Handling Unit                                                                                                    |                        |  |  |  |
| 04     30020     2 Bytes     expansion valve     Actual opening       04     30021     2 Bytes     T2A     Actual temperature (°C) x 10       04     30022     2 Bytes     T2B     Actual temperature (°C) x 10       04     30022     2 Bytes     T2B     Actual temperature (°C) x 10       0#IDU     12: Inverter Split     1: 4-Way Cassette     1: Heat Recove       2: Wall-mounted     1: Heat Recove     1: Heat Recove       0: Medium Static Pressure     14: 1-Way Casset       0: Medium Static Pressure     15: 2-Way Casset       0: Medium Static Pressure Duct     16: console       0: Stair Handling Unit     17: High Temperature                                                                                                    | 0: unlocked, 1: locked |  |  |  |
| 04       30022       2 Bytes       T2B       Actual temperature (°C) x 10         0#IDU       12: Inverter Split       1: 4-Way Cassette       13: Heat Recove         0: 1st Generation IDU       12: Inverter Split       13: Heat Recove         2: Wall-mounted       14: 1-Way Cassette       13: Heat Recove         3: Medium Static Pressure       14: 1-Way Casset       15: 2-Way Casset         4: Low Static Pressure Duct       16: console       16: console         0: At 30023       2 Bytes       IDU model       5: Air Handling Unit                                                                                                    |                        |  |  |  |
| 0#IDU 0#IDU 04 30023 2 Bytes IDU model 0: 1st Generation IDU 12: Inverter Split 1: 4-Way Cassette 2: Wall-mounted 3: Medium Static Pressure Duct 14: 1-Way Casse 15: 2-Way Casse 4: Low Static Pressure Duct 16: console 5: Air Handling Unit 17: High Temperative                                                                                                    |                        |  |  |  |
| 0#IDU       1: 4-Way Cassette       13: Heat Recover         2: Wall-mounted       3: Medium Static Pressure       14: 1-Way Casset         3: Medium Static Pressure       15: 2-Way Casset       15: 2-Way Casset         4: Low Static Pressure Duct       16: console       16: console         5: Air Handling Unit       17: High Temperature       17: High Temperature                                                                                                    |                        |  |  |  |
| 0#IDU<br>2: Wall-mounted<br>3: Medium Static Pressure<br>Duct<br>4: Low Static Pressure Duct<br>4: Low Static Pressure Duct<br>4: Low Static Pressure Duct<br>4: Low Static Pressure Duct<br>5: Air Handling Unit<br>17: High Tempera                                                                                                    | AC                     |  |  |  |
| 2: Wall-mounted       2: Wall-mounted         3: Medium Static Pressure       14: 1-Way Casse         Duct       15: 2-Way Casse         4: Low Static Pressure Duct       16: console         5: Air Handling Unit       17: High Temperature                                                                                                    | n Vontilator           |  |  |  |
| 04     30023     2 Bytes     IDU model     5: Air Handling Unit     17: High Temperature                                                                                                    | y ventilator           |  |  |  |
| 04     30023     2 Bytes     IDU model     4: Low Static Pressure Duct     16: console       5: Air Handling Unit     17: High Temperature                                                                                                    | tte                    |  |  |  |
| 04 30023 2 Bytes IDU model 5: Air Handling Unit 17: High Temper                                                                                                    | tte                    |  |  |  |
|                                                                                                    |                        |  |  |  |
| 6: High Static Pressure Duct Module                                                                                                    | ature Hydro            |  |  |  |
|                                                                                                    |                        |  |  |  |
| 7: Compact 4-Way Cassette 21: AHUKIT (retu<br>8: Ceiling & Floor control)                                                                                                    | m air                  |  |  |  |
| 9. 10: Floor Standing 22: Floor Standing                                                                                                    | 0                      |  |  |  |
| 11、18、20: Fresh Air 24: AHUKIT (disc                                                                                                    | •                      |  |  |  |
| Processing Unit control)                                                                                                    |                        |  |  |  |
| 0-200: 0-20 HP                                                                                                    |                        |  |  |  |
| 04 30024 2 Bytes IDU HP 201-220: 21-40 HP                                                                                                    |                        |  |  |  |
| 221-240: 42-80 HP                                                                                                    |                        |  |  |  |
| 0: 3 fan speed levels                                                                                                    |                        |  |  |  |
| 04 30025 2 Bytes IDU fan speed levels<br>1: 7 fan speed levels                                                                                                    |                        |  |  |  |
| 04 30026 2 Bytes Reserved Reserved                                                                                                    |                        |  |  |  |
| 04 30027 2 Bytes Reserved Reserved                                                                                                    |                        |  |  |  |
| 04 30028 2 Bytes Reserved Reserved                                                                                                    |                        |  |  |  |
| 04 30029 2 Bytes Reserved Reserved                                                                                                    |                        |  |  |  |

|                      | Function code | Register<br>address | Data<br>length | Name                                |                              | Definition                                                                                                    |  |
|----------------------|---------------|---------------------|----------------|-------------------------------------|------------------------------|----------------------------------------------------------------------------------------------------|--|
|                      | 04            | 30030               | 2 Bytes        | Reserved                            | Reserved                     |                                                                                                    |  |
| 0#IDU                | 04            | 30031               | 2 Bytes        | Reserved                            | Reserved                     |                                                                                                    |  |
|                      | 04            | 30032               | 2 Bytes        | Reserved                            | Reserved                     |                                                                                                    |  |
|                      |               |                     |                |                                     |                              |                                                                                                    |  |
|                      | 04            | 30001+n*32          | 2 Bytes        | Operating mode                      | Bit7<br>Bit4~Bit0            | Auto mode 1: yes, 0: no<br>Actual mode<br>0: Shutdown<br>1: Fan<br>2: Cooling<br>3: Heating<br>4: Forced cooling<br>6: Drying                                                                                                    |  |
|                      | 04            | 30002+n*32          | 2 Bytes        | Operating fan speed                 | Bit7<br>Bit4~Bit0            | Auto fan speed 1: yes, 0: no<br>7-fan-speed IDU<br>1-7: speed 1 to speed 7<br>3-fan-speed IDU<br>1, 2: low fan speed<br>3, 4: medium fan speed<br>5, 6, 7: high fan speed                                                                                                    |  |
| n# IDU               | 04            | 30003+n*32          | 2 Bytes        | Set temperature                     | Actual tem                   | perature (°C) x 10                                                                                                    |  |
| (The<br>valid        | 04            | 30004+n*32          | 2 Bytes        | Cooling temperature<br>in auto mode | Actual temperature (°C) x 10 |                                                                                                    |  |
| value of<br>n ranges | 04            | 30005+n*32          | 2 Bytes        | Heating temperature<br>in auto mode | Actual temperature (°C) x 10 |                                                                                                    |  |
| from 0 to<br>63.)    | 04            | 30006+n*32          | 2 Bytes        | Indoor ambient<br>temperature       | Actual tem                   | perature (°C) x 10                                                                                                    |  |
| 63.)                 | 04            | 30007+n*32          | 2 Bytes        | IDU error code                      |                              | f error code+Bit 0 of the high<br>error code<br>No fault<br>A0~AF, AH, AL, AP, AU<br>b0~bF, bH, bL, bP, bU<br>C0~CF, CH, CL, CP, CU<br>E0~EF, EH, EL, EP, EU<br>F0~FF, FH, FL, FP, FU<br>H0~HF, HH, HL, HP, HU<br>L0~LF, LH, LL, LP, LU<br>J0~JF, JH, JL, JP, JU<br>n0~nF, nH, nL, nP, nU<br>P0~PF, PH, PL, PP, PU<br>r0~rF, rH, rL, rP, rU<br>t0~tF, tH, tL, tP, Tu<br>U0~UF, UH, UL, UP, UU |  |

|                                     | Function code | Register<br>address | Data<br>length | Name                               |                                          |                                                                        | Definition                                                                                                    |  |
|-------------------------------------|---------------|---------------------|----------------|------------------------------------|------------------------------------------|------------------------------------------------------------------------|----------------------------------------------------------------------------------------------------|--|
|                                     | 04            | 30008+n*32          | 2 Bytes        | Swing left/right                   | 1-5: s                                   | wing                                                                   | angle 1-5, 14: auto swing                                                                                                    |  |
|                                     | 04            | 30009+n*32          | 2 Bytes        | Swing up/down                      | 1-5: s                                   | 1-5: swing angle 1-5, 14: auto swing                                   |                                                                                                    |  |
|                                     | 04            | 30010+n*32          | 2 Bytes        | Upper limit of cooling temperature | Actual temperature (°C) x 10             |                                                                        |                                                                                                    |  |
| n# IDU<br>(The<br>valid             | 04            | 30011+n*32          | 2 Bytes        | Lower limit of cooling temperature | Actua                                    | Actual temperature (°C) x 10                                           |                                                                                                    |  |
|                                     | 04            | 30012+n*32          | 2 Bytes        | Upper limit of heating temperature | Actua                                    | l temp                                                                 | perature (°C) x 10                                                                                                    |  |
|                                     | 04            | 30013+n*32          | 2 Bytes        | Lower limit of heating temperature | Actua                                    | l temp                                                                 | perature (°C) x 10                                                                                                    |  |
|                                     |               |                     |                |                                    | Bit7                                     |                                                                        | 1: auto mode locked, 0: auto<br>mode unlocked                                                                                                    |  |
|                                     | 04            | 30014+n*32          | 2 Bytes        | Mode lock                          | Bit4~<br>When                            | bit 7                                                                  | 0: unlocked,<br>1: fan mode locked,<br>2: cool mode locked,<br>3: heat mode locked,<br>6: dry mode locked<br>and bits 4-0 are all 0, no mode                                         |  |
| value                               | 04            | 30015+n*32          | 2 Bytes        | On/Off lock                        | 0: unlocked, 1: on locked, 2: off locked |                                                                        |                                                                                                    |  |
| of n<br>ranges<br>from 0<br>to 63.) | 04            | 30016+n*32          | 2 Bytes        | Fan speed lock                     | 0<br>1-7<br>14                           | 7-fai<br>1-7:<br>3-fai<br>1, 2:<br>3, 4:<br>5, 6,                      | speed unlocked<br>n-speed IDU<br>speed 1 to speed 7 locked<br>n-speed IDU<br>: low fan speed locked<br>: medium fan speed locked<br>. 7: high fan speed locked<br>o fan speed locked |  |
|                                     | 04            | 30017+n*32          | 2 Bytes        | Swing up/down locked               | 1-5: a                                   | 0: unlocked<br>1-5: angle 1 to angle 5 locked<br>14: auto swing locked |                                                                                                    |  |
|                                     | 04            | 30018+n*32          | 2 Bytes        | Remote control<br>locking          | 0: unl                                   | ocked                                                                  | I, 1: locked                                                                                                    |  |
|                                     | 04            | 30019+n*32          | 2 Bytes        | Wired controller<br>locking        | 0: unl                                   | 0: unlocked, 1: locked                                                 |                                                                                                    |  |
|                                     | 04            | 30020+n*32          | 2 Bytes        | IDU electronic<br>expansion valve  | Actua                                    | l oper                                                                 | ning                                                                                                    |  |
|                                     | 04            | 30021+n*32          | 2 Bytes        | T2A                                | Actua                                    | l temp                                                                 | perature (°C) x 10                                                                                                    |  |
|                                     | 04            | 30022+n*32          | 2 Bytes        | T2B                                | Actua                                    | l temp                                                                 | perature (°C) x 10                                                                                                    |  |

|                                           | Function code | Register<br>address | Data<br>length | Name                 | Defi                                                                                                    | nition                                                                                                    |  |
|-------------------------------------------|---------------|---------------------|----------------|----------------------|----------------------------------------------------------------------------------------------------|----------------------------------------------------------------------------------------------------|--|
| n# IDU<br>(The<br>valid                   | 04            | 30023+n*32          | 2 Bytes        | IDU model            | 0: 1st Generation IDU<br>1: 4-Way Cassette<br>2: Wall-mounted<br>3: Medium Static Pressure<br>Duct<br>4: Low Static Pressure Duct<br>5: Air Handling Unit<br>6: High Static Pressure Duct<br>7: Compact 4-Way Cassette<br>8: Ceiling & Floor<br>9, 10: Floor Standing<br>11, 18, 20: Fresh Air<br>Processing Unit | 12: Inverter Split AC<br>13: Heat Recovery Ventilator<br>14: 1-Way Cassette<br>15: 2-Way Cassette<br>16: console<br>17: High Temperature Hydro<br>Module<br>21: AHUKIT (return air<br>control)<br>22: Floor Standing<br>24: AHUKIT (discharge air<br>control) |  |
| value of<br>n ranges<br>from 0 to<br>63.) | 04            | 30024+n*32          | 2 Bytes        | IDU HP               | 0-200: 0-20 HP<br>201-220: 21-40 HP<br>221-240: 42-80 HP                                                                                                    |                                                                                                    |  |
|                                           | 04            | 30025+n*32          | 2 Bytes        | IDU fan speed levels | 0: 3 fan speed levels<br>1: 7 fan speed levels                                                                                                    |                                                                                                    |  |
|                                           | 04            | 30026+n*32          | 2 Bytes        | Reserved             | Reserved                                                                                                    |                                                                                                    |  |
|                                           | 04            | 30027+n*32          | 2 Bytes        | Reserved             | Reserved                                                                                                    |                                                                                                    |  |
|                                           | 04            | 30028+n*32          | 2 Bytes        | Reserved             | Reserved                                                                                                    |                                                                                                    |  |
|                                           | 04            | 30029+n*32          | 2 Bytes        | Reserved             | Reserved                                                                                                    |                                                                                                    |  |
|                                           | 04            | 30030+n*32          | 2 Bytes        | Reserved             | Reserved                                                                                                    |                                                                                                    |  |
|                                           | 04            | 30031+n*32          | 2 Bytes        | Reserved             | Reserved                                                                                                    |                                                                                                    |  |
|                                           | 04            | 30032+n*32          | 2 Bytes        | Reserved             | Reserved                                                                                                    |                                                                                                    |  |

### 2.2.2 ODU

|                                  | Function code | Register<br>address | Data<br>length | Name                           | Definition                                                                                         |
|----------------------------------|---------------|---------------------|----------------|--------------------------------|----------------------------------------------------------------------------------------------------|
| n# IDU<br>(The<br>valid<br>value | 04            | 34001               | 2 Bytes        | Operating mode                 | 0: Shutdown<br>2: Cooling<br>3: Heating<br>4: Forced cooling<br>29: Mix-cooling<br>30: Mix-heating |
| of n                             | 04            | 34002               | 2 Bytes        | Fan 1                          | Speed of fan 1                                                                                     |
| ranges                           | 04            | 34003               | 2 Bytes        | Fan 2                          | Speed of fan 2                                                                                     |
| from 0<br>to 63.)                | 04            | 34004               | 2 Bytes        | Outdoor ambient<br>temperature | Actual temperature (°C) x 10                                                                       |
|                                  | 04            | 34005               | 2 Bytes        | Frequency of<br>compressor 1   | Speed of compressor 1                                                                              |

|               | Function code | Register<br>address | Data<br>length | Name                                        |                           | Definition                                   |
|---------------|---------------|---------------------|----------------|---------------------------------------------|---------------------------|----------------------------------------------|
|               | 04            | 34006               | 2 Bytes        | Frequency of<br>compressor 2                | Speed of c                | ompressor 2                                  |
|               | 04            | 34007               | 2 Bytes        | Discharge<br>temperature of<br>compressor 1 | Discharge                 | temperature of compressor 1                  |
|               | 04            | 34008               | 2 Bytes        | Discharge<br>temperature of<br>compressor 2 | Discharge                 | temperature of compressor 2                  |
|               | 04            | 34009               | 2 Bytes        | High pressure                               | Actual pres               | ssure x 10                                   |
|               | 04            | 34010               | 2 Bytes        | Low pressure                                | Actual pres               | ssure x 100                                  |
|               |               |                     |                |                                             | Low byte o<br>byte of the | f error code+Bit 0 of the high<br>error code |
|               |               |                     |                |                                             | 0                         | No fault                                     |
|               |               |                     |                |                                             | 1~20                      | A0~AF, AH, AL, AP, AU                        |
|               |               |                     |                |                                             | 21~40                     | b0~bF, bH, bL, bP, bU                        |
| n# IDU        |               | 04 34011            | 2 Bytes        | Error code                                  | 41~60                     | C0~CF, CH, CL, CP, CU                        |
| (The<br>valid | 04            |                     |                |                                             | 61~80                     | E0~EF, EH, EL, EP, EU                        |
|               |               |                     |                |                                             | 81~100                    | F0~FF, FH, FL, FP, FU                        |
| value of      |               |                     |                |                                             | 101~120                   | H0~HF, HH, HL, HP, HU                        |
| n ranges      |               |                     |                |                                             | 121~140                   | L0~LF, LH, LL, LP, LU                        |
| from 0 to     |               |                     |                |                                             | 141-160                   | J0~JF, JH, JL, JP, JU                        |
| 63.)          |               |                     |                |                                             | 161-180                   | n0~nF, nH, nL, nP, nU                        |
|               |               |                     |                |                                             | 181-200                   | P0~PF, PH, PL, PP, PU                        |
|               |               |                     |                |                                             | 201-220                   | r0~rF, rH, rL, rP, rU                        |
|               |               |                     |                |                                             | 221-240                   | t0~tF, tH, tL, tP, Tu                        |
|               |               |                     |                |                                             | 241-260                   | U0~UF, UH, UL, UP, UU                        |
|               | 04            | 34012               | 2 Bytes        | Т3                                          | Actual tem                | perature (°C) x 10                           |
|               | 04            | 34013               | 2 Bytes        | Discharge superheat                         | Discharge                 | superheat                                    |
|               | 04            | 34014               | 2 Bytes        | Compressor current 1                        | Actual curr               |                                              |
|               | 04            | 34015               | 2 Bytes        | Compressor current 2                        | Actual curr               | ent value                                    |
|               |               |                     |                |                                             | 1-100: 0.1-               | 10 HP                                        |
|               | 04            | 34016               | 2 Bytes        | HP                                          | 101-240: 1                |                                              |
|               | 04            | 34017               | 2 Bytes        | Reserved                                    | Reserved                  |                                              |
|               | 04            | 34018               | 2 Bytes        | Reserved                                    | Reserved                  |                                              |
|               | 04            | 34019               | 2 Bytes        | Reserved                                    | Reserved                  |                                              |
|               | 04            | 34020               | 2 Bytes        | Reserved                                    | Reserved                  |                                              |
|               |               |                     |                |                                             |                           |                                              |
| n# ODU        |               |                     |                |                                             | 0: Shutdow                | /n                                           |
| (The valid    |               |                     |                |                                             | 2: Cooling                |                                              |
| value of      | 0.1           | 0.4004 000          | 0.0.1          |                                             | 3: Heating                |                                              |
| n ranges      | 04            | 34001+20*n          | 2 Bytes        | Operating mode                              | 4: Forced of              | cooling                                      |
| from 0 to     |               |                     |                |                                             | 29: Mix-co                | oling                                        |
| 31.)          |               |                     |                |                                             | 30: Mix-he                | ating                                        |

|                                                                      | Function code | Register<br>address | Data<br>length | Name                                        |                                       | Definition                     |  |  |
|----------------------------------------------------------------------|---------------|---------------------|----------------|---------------------------------------------|---------------------------------------|--------------------------------|--|--|
|                                                                      | 04            | 34002+20*n          | 2 Bytes        | Fan 1                                       | Speed of fa                           | an 1                           |  |  |
|                                                                      | 04            | 34003+20*n          | 2 Bytes        | Fan 2                                       | Speed of fa                           | an 2                           |  |  |
|                                                                      | 04            | 34004+20*n          | 2 Bytes        | Outdoor ambient<br>temperature              | Actual tem                            | perature (°C) x 10             |  |  |
|                                                                      | 04            | 34005+20*n          | 2 Bytes        | Frequency of compressor 1                   | Speed of compressor 1                 |                                |  |  |
|                                                                      | 04            | 34006+20*n          | 2 Bytes        | Frequency of compressor 2                   | Speed of c                            | Speed of compressor 2          |  |  |
|                                                                      | 04            | 34007+20*n          | 2 Bytes        | Discharge<br>temperature of<br>compressor 1 | Discharge temperature of compressor 1 |                                |  |  |
|                                                                      | 04            | 34008+20*n          | 2 Bytes        | Discharge<br>temperature of<br>compressor 2 | Discharge                             | temperature of compressor 2    |  |  |
|                                                                      | 04            | 34009+20*n          | 2 Bytes        | High pressure                               | Actual pressure x 10                  |                                |  |  |
|                                                                      | 04            | 34010+20*n          | 2 Bytes        | Low pressure                                | Actual pres                           | ssure x 100                    |  |  |
| n# ODU<br>(The<br>valid<br>value of<br>n ranges<br>from 0 to<br>31.) | 04            | 34011+20*n          |                | Error code                                  |                                       | f error code+Bit 0 of the high |  |  |
|                                                                      | 04            | 34012+20*n          | 2 Bytes        | Т3                                          | Actual tem                            | perature (°C) x 10             |  |  |
|                                                                      | 04            | 34013+20*n          | -              | Discharge superheat                         | Discharge                             |                                |  |  |
|                                                                      | 04            | 34014+20*n          |                | Compressor current 1                        | Actual curr                           |                                |  |  |
|                                                                      | 04            | 34015+20*n          | -              | Compressor current 2                        | Actual curr                           |                                |  |  |
|                                                                      | 04            | 34016+20*n          | -              | HP                                          |                                       | 10 HP101-240: 11-150 HP        |  |  |
|                                                                      | 04            | 34017+20*n          | ,              | Reserved                                    | Reserved                              |                                |  |  |
|                                                                      | 04            | 34018+20*n          | -              | Reserved                                    | Reserved                              |                                |  |  |
|                                                                      | 04            | 34019+20*n          | -              | Reserved                                    | Reserved                              |                                |  |  |
|                                                                      | 04            | 34020+20*n          |                |                                             | Reserved                              |                                |  |  |
|                                                                      | 04            | 0-1020+20 II        | 2 Dytes        | Reserveu                                    | Reserved                              |                                |  |  |

# 2.2.3 By IDU/ODU Parameter Type (Continuous Addresses)

|                         | Function code | Register<br>address | Data<br>length | Name      |                                                                                                    | Definition                                                               |  |  |
|-------------------------|---------------|---------------------|----------------|-----------|----------------------------------------------------------------------------------------------------|--------------------------------------------------------------------------|--|--|
|                         | 04            | 36001               | 2 Bytes        | IDU 0     | Bit7                                                                                                    | Auto mode 1: yes, 0: no                                                  |  |  |
|                         | 04            | 36002               | 2 Bytes        | IDU 1     |                                                                                                    | Actual mode                                                              |  |  |
| IDU                     | 04            | 36003               | 2 Bytes        | IDU 2     |                                                                                                    | 0: Shutdown                                                              |  |  |
| operating<br>mode       |               |                     |                |           |                                                                                                    | 1: Fan                                                                   |  |  |
|                         | 04            | 36063               | 2 Bytes        | IDU 62    | Bit4~Bit0                                                                                                    | 2: Cooling                                                               |  |  |
|                         | 04            | 36064               | 2 Bytes        | IDU 63    |                                                                                                    | <ul><li>3: Heating</li><li>4: Forced cooling</li><li>6: Drying</li></ul> |  |  |
|                         | 04            | 36065               | 2 Bytes        | IDU 0     | Bit7                                                                                                    | Auto fan speed 1: yes, 0: no                                             |  |  |
|                         | 04            | 36066               | 2 Bytes        | IDU 1     |                                                                                                    | 7-fan-speed IDU                                                          |  |  |
| IDU                     | 04            | 36067               | 2 Bytes        | IDU 2     |                                                                                                    | 1-7: speed 1 to speed 7                                                  |  |  |
| operating               |               |                     |                |           | Bit4~Bit0                                                                                                    | 3-fan-speed IDU                                                          |  |  |
| fan speed               | 04            | 36127               | 2 Bytes        | IDU 62    |                                                                                                    | 1, 2: low fan speed                                                      |  |  |
|                         | 04            | 36128               | 2 Bytes        | IDU 63    |                                                                                                    | 3, 4: medium fan speed<br>5, 6, 7: high fan speed                        |  |  |
|                         | 04            | 36129               | 2 Bytes        | IDU 0     |                                                                                                    |                                                                          |  |  |
|                         | 04            | 36130               | 2 Bytes        | IDU 1     |                                                                                                    |                                                                          |  |  |
| IDU set                 | 04            | 36131               | 2 Bytes        | IDU 2     |                                                                                                    | Actual temperature (°C) x 10                                             |  |  |
| temperature             |               |                     |                |           | Actual tem                                                                                                    |                                                                          |  |  |
|                         | 04            | 36191               | 2 Bytes        | IDU 62    |                                                                                                    |                                                                          |  |  |
|                         | 04            | 36192               | 2 Bytes        | IDU 63    |                                                                                                    |                                                                          |  |  |
|                         | 04            | 36193               | 2 Bytes        | IDU 0     |                                                                                                    |                                                                          |  |  |
|                         | 04            | 36194               | 2 Bytes        | IDU 1     |                                                                                                    |                                                                          |  |  |
| IDU ambient             | 04            | 36195               | 2 Bytes        | IDU 2     | Actual tam                                                                                                    | novotuvo (°C) v 10                                                       |  |  |
| temperature             |               |                     |                |           | Actual tem                                                                                                    | perature (°C) x 10                                                       |  |  |
|                         | 04            | 36255               | 2 Bytes        | IDU 62    |                                                                                                    |                                                                          |  |  |
|                         | 04            | 36256               | 2 Bytes        | IDU 63    |                                                                                                    |                                                                          |  |  |
| IDU<br>on/off<br>status | 04            | 36257               | 2 Bytes        | IDUs 0-15 | Bit 00: operating status of IDU 00, 1: on,<br>0: off<br>Bit 01: operating status of IDU 01, 1: on,<br>0: off<br><br>Bit 15: operating status of IDU 15, 1: on,<br>0: off |                                                                          |  |  |

|                         | Function code | Register<br>address | Data<br>length | Name       | Definition                                                                                                    |
|-------------------------|---------------|---------------------|----------------|------------|----------------------------------------------------------------------------------------------------|
|                         | 04            | 36258               | 2 Bytes        | IDUs 16-31 | Bit 00: operating status of IDU 16, 1: on,<br>0: off<br>Bit 01: operating status of IDU 17, 1: on,<br>0: off<br><br>Bit 15: operating status of IDU 31, 1: on,<br>0: off                |
| IDU<br>on/off<br>status | 04            | 36259               | 2 Bytes        | IDUs 32-47 | Bit 00: operating status of IDU 32, 1: on,<br>0: off<br>Bit 01: operating status of IDU 33, 1: on,<br>0: off<br><br>Bit 15: operating status of IDU 47, 1: on,<br>0: off                |
|                         | 04            | 36260               | 2 Bytes        | IDUs 48-63 | Bit 00: operating status of IDU 48, 1: on,<br>0: off<br>Bit 01: operating status of IDU 49, 1: on,<br>0: off<br><br>Bit 15: operating status of IDU 63, 1: on,<br>0: off                |
|                         | 04            | 36261               | 2 Bytes        | IDUs 0-15  | Bit 00: online status of IDU 00, 1: online,<br>0: offline<br>Bit 01: online status of IDU 01, 1: online,<br>0: offline<br><br>Bit 15: online status of IDU 15, 1: online,<br>0: offline |
| IDU<br>online<br>status | 04            | 36262               | 2 Bytes        | IDUs 16-31 | Bit 00: online status of IDU 16, 1: online,<br>0: offline<br>Bit 01: online status of IDU 17, 1: online,<br>0: offline<br><br>Bit 15: online status of IDU 31, 1: online,<br>0: offline |
|                         | 04            | 36263               | 2 Bytes        | IDUs 32-47 | Bit 00: online status of IDU 32, 1: online,<br>0: offline<br>Bit 01: online status of IDU 33, 1: online,<br>0: offline<br><br>Bit 15: online status of IDU 47, 1: online,<br>0: offline |

|                            | Function code | Register<br>address | Data<br>length | Name       | Definition                                                                                                    |
|----------------------------|---------------|---------------------|----------------|------------|----------------------------------------------------------------------------------------------------|
| IDU<br>online<br>status    | 04            | 36264               | 2 Bytes        | IDUs 48-63 | Bit 00: online status of IDU 48, 1: online,<br>0: offline<br>Bit 01: online status of IDU 49, 1: online,<br>0: offline<br><br>Bit 15: online status of IDU 63, 1: online,<br>0: offline                                                                                                    |
|                            | 04            | 36265               | 2 Bytes        | IDUs 0-15  | Bit 00: fault status of IDU 00, 1: yes, 0: no<br>Bit 01: fault status of IDU 01, 1: yes, 0: no<br><br>Bit 15: fault status of IDU 15, 1: yes, 0: no                                                                                                    |
| IDU fault<br>status        | 04            | 36266               | 2 Bytes        | IDUs 16-31 | Bit 00: fault status of IDU 16, 1: yes, 0: no<br>Bit 01: fault status of IDU 17, 1: yes, 0: no<br><br>Bit 15: fault status of IDU 31, 1: yes, 0: no                                                                                                    |
|                            | 04            | 36267               | 2 Bytes        | IDUs 32-47 | Bit 00: fault status of IDU 32, 1: yes, 0: no<br>Bit 01: fault status of IDU 33, 1: yes, 0: no<br><br>Bit 15: fault status of IDU 47, 1: yes, 0: no                                                                                                    |
|                            | 04            | 36268               | 2 Bytes        | IDUs 48-63 | Bit 00: fault status of IDU 48, 1: yes, 0: no<br>Bit 01: fault status of IDU 49, 1: yes, 0: no<br><br>Bit 15: fault status of IDU 63, 1: yes, 0: no                                                                                                    |
| ODU<br>operating<br>status | 04            | 36269               | 2 Bytes        | ODUs 0-15  | Bit 00: operating status of ODU 00 (system<br>00), 1: yes, 0: no<br>Bit 01: operating status of ODU 01 (system<br>00), 1: yes, 0: no<br><br>Bit 12: operating status of ODU 12 (system<br>03), 1: yes, 0: no<br>Bit 13: operating status of ODU 13 (system<br>03), 1: yes, 0: no<br>Bit 14: operating status of ODU 14 (system<br>03), 1: yes, 0: no<br>Bit 15: operating status of ODU 15 (system<br>03), 1: yes, 0: no |

|                            | Function code | Register<br>address | Data<br>length | Name       | Definition                                                                                                    |
|----------------------------|---------------|---------------------|----------------|------------|----------------------------------------------------------------------------------------------------|
| ODU<br>operating<br>status | 04            | 36270               | 2 Bytes        | ODUs 16-31 | Bit 00: operating status of ODU 16 (system<br>04), 1: yes, 0: no<br>Bit 01: operating status of ODU 17 (system<br>04), 1: yes, 0: no<br><br>Bit 12: operating status of ODU 28 (system<br>07), 1: yes, 0: no<br>Bit 13: operating status of ODU 29 (system<br>07), 1: yes, 0: no<br>Bit 14: operating status of ODU 30 (system<br>07), 1: yes, 0: no<br>Bit 15: operating status of ODU 31 (system<br>07), 1: yes, 0: no |
| ODU                        | 04            | 36271               | 2 Bytes        | ODUs 0-15  | Bit 00: fault status of ODU 00 (system 00),<br>1: yes, 0: no<br>Bit 01: fault status of ODU 01 (system 00),<br>1: yes, 0: no<br><br>Bit 12: fault status of ODU 12 (system 03),<br>1: yes, 0: no<br>Bit 13: fault status of ODU 13 (system 03),<br>1: yes, 0: no<br>Bit 14: fault status of ODU 14 (system 03),<br>1: yes, 0: no<br>Bit 15: fault status of ODU 15 (system 03),<br>1: yes, 0: no                         |
| fault<br>status            | 04            | 36272               | 2 Bytes        | ODUs 16-31 | Bit 00: fault status of ODU 16 (system 04),<br>1: yes, 0: no<br>Bit 01: fault status of ODU 17 (system 04),<br>1: yes, 0: no<br><br>Bit 12: fault status of ODU 28 (system 07),<br>1: yes, 0: no<br>Bit 13: fault status of ODU 29 (system 07),<br>1: yes, 0: no<br>Bit 14: fault status of ODU 30 (system 07),<br>1: yes, 0: no<br>Bit 15: fault status of ODU 31 (system 07),<br>1: yes, 0: no                         |

|                  | Function code | Register<br>address | Data<br>length | Name       | Definition                                                                                                    |
|------------------|---------------|---------------------|----------------|------------|----------------------------------------------------------------------------------------------------|
| ODU              | 04            | 36273               | 2 Bytes        | ODUs 0-15  | Bit 00: online status of ODU 00 (system<br>00), 1: yes, 0: no<br>Bit 01: online status of ODU 01 (system<br>00), 1: yes, 0: no<br><br>Bit 12: online status of ODU 12 (system<br>03), 1: yes, 0: no<br>Bit 13: online status of ODU 13 (system<br>03), 1: yes, 0: no<br>Bit 14: online status of ODU 14 (system<br>03), 1: yes, 0: no<br>Bit 15: online status of ODU 15 (system<br>03), 1: yes, 0: no |
| online<br>status | 04            | 36274               | 2 Bytes        | ODUs 16-31 | Bit 00: online status of ODU 16 (system<br>04), 1: yes, 0: no<br>Bit 01: online status of ODU 17 (system<br>04), 1: yes, 0: no<br><br>Bit 12: online status of ODU 28 (system<br>07), 1: yes, 0: no<br>Bit 13: online status of ODU 29 (system<br>07), 1: yes, 0: no<br>Bit 14: online status of ODU 30 (system<br>07), 1: yes, 0: no<br>Bit 15: online status of ODU 31 (system<br>07), 1: yes, 0: no |

# 2.3 Holding Register

### 2.3.1 All-off Control Register

|              | Function code | Register<br>address | Data<br>length | Name               | Definition |
|--------------|---------------|---------------------|----------------|--------------------|------------|
| IDUs<br>0-63 | 06            | 40001               | 2 Bytes        | Turn off IDUs 0-63 | 1: all off |

### 2.3.2 IDU Control Register 1

|       | Function code | Register<br>address | Data<br>length | Name            |                                                                                                    | Definition                                                                                            |
|-------|---------------|---------------------|----------------|-----------------|----------------------------------------------------------------------------------------------------|----------------------------------------------------------------------------------------------------|
|       | 06/16         | 40002               | 2 Bytes        | Set mode        | 0xFF: uncl<br>0x9F: off<br>0xDF: on<br>Start up ar<br>Bit7<br>Bit6<br>Bit5<br>Bit0~Bit4                                                                                                    | nd specify the operating mode:<br>Auto mode, valid when the<br>value is 1<br>Fixed to 1<br>Fixed to 0 |
| 0#IDU | 06/16         | 40003               | 2 Bytes        | Set fan speed   | 0xFF: unchanged         Bit7       Auto fan speed 1: yes, 0: no         Bit0-Bit6       For a 7-fan-speed IDU,<br>values 1-7 indicate fan<br>speeds 1 to 7, respectively.<br>For a 3-fan-speed IDU,<br>values 1 and 2 indicate low<br>fan speed, 3 and 4 indicate<br>medium fan speed, 5, 6, and<br>7 indicate high fan speed.         Examples:       0x80: Auto fan speed is set.         0x80: Auto fan speed is set.       0x01: For a 7-fan-speed IDU, fan speed 1<br>set. For a 3-fan-speed IDU, low fan speed |                                                                                                    |
|       | 06/16         | 40004               | 2 Bytes        | Set temperature |                                                                                                    | 0.5°C, 1: yes, 0: no<br>The setting range of 1-100<br>means 1°C to 100°C.                             |

|       | Function code | Register<br>address | Data<br>length | Name                                |                         | Definition                                     |
|-------|---------------|---------------------|----------------|-------------------------------------|-------------------------|------------------------------------------------|
|       |               |                     |                |                                     | 0xFF: uncl              | nanged                                         |
|       |               |                     |                |                                     | Bit7                    | 0.5°C, 1: yes, 0: no                           |
|       |               |                     |                |                                     | Bit0-Bit6               | The setting range of 1-100 means 1°C to 100°C. |
|       | 06/16         | 40005               | 2 Bytes        | Cooling temperature                 | Examples:               |                                                |
|       |               |                     |                | in auto mode                        | 0x91: The               | cooling temperature in auto                    |
|       |               |                     |                |                                     | mode is 17              | 7.5°C.                                         |
|       |               |                     |                |                                     | 0x11: The               | cooling temperature in auto                    |
|       |               |                     |                |                                     | mode is 17              | л°С.                                           |
|       |               |                     |                |                                     | 0xFF: unch              | nanged                                         |
|       |               | 40006               |                | Heating temperature<br>in auto mode | Bit7                    | 0.5°C, 1: yes, 0: no                           |
|       |               |                     | 2 Bytes        |                                     | Bit0-Bit6               | The setting range of 1-100                     |
|       |               |                     |                |                                     |                         | means 1°C to 100°C.                            |
|       | 06/16         |                     |                |                                     | Examples:               |                                                |
|       |               |                     |                |                                     | 0x91: The               | cooling temperature in auto                    |
|       |               |                     |                |                                     | mode is 17              | 7.5°C.                                         |
| 0#IDU |               |                     |                |                                     |                         | cooling temperature in auto                    |
|       |               |                     |                |                                     | mode is 17              | 7°C.                                           |
|       |               | 40007               | 2 Bytes        | Swing Left/Right                    | 0xFF: unch              | 0                                              |
|       | 06/16         |                     |                |                                     | 1-5: angle 1 to angle 5 |                                                |
|       |               |                     |                |                                     | 14: auto sv             | ving                                           |
|       |               |                     |                |                                     | 0xFF: unch              | •                                              |
|       | 06/16         | 40008               | 2 Bytes        | Swing up/down                       | -                       | 1 to angle 5                                   |
|       |               |                     |                |                                     | 14: auto sv             | ů.                                             |
|       |               |                     |                |                                     | 0xFF: unch              | nanged                                         |
|       |               |                     |                |                                     | Bit7                    | 0.5°C, 1: yes, 0: no                           |
|       |               |                     |                |                                     | Bit0-Bit6               | The setting range of 1-100                     |
|       |               |                     |                | Upper limit of heating              |                         | means 1°C to 100°C.                            |
|       | 06/16         | 40009               | 2 Bytes        | temperature                         | Examples:               |                                                |
|       |               |                     |                |                                     |                         | upper limit of the heating                     |
|       |               |                     |                |                                     |                         | re is 17.5°C.                                  |
|       |               |                     |                |                                     |                         | upper limit of the heating                     |
|       |               |                     |                |                                     | temperatur              | re is 17°C.                                    |

|       | Function code | Register<br>address | Data<br>length | Name                                  |                    | Definition                                                                             |
|-------|---------------|---------------------|----------------|---------------------------------------|--------------------|----------------------------------------------------------------------------------------|
|       |               |                     | 0              |                                       | 0xFF: uncl         | nanged                                                                                 |
|       |               |                     | 2 Bytes        | Lower limit of heating temperature    | Bit7<br>Bit0-Bit6  | 0.5°C, 1: yes, 0: no<br>The setting range of 1-100<br>means 1°C to 100°C.              |
|       | 06/16         | 40010               |                |                                       | temperatu          | lower limit of the heating<br>re is 17.5°C.<br>lower limit of the heating              |
|       | 06/16         |                     |                |                                       | 0xFF: uncl         | °                                                                                      |
|       |               |                     |                |                                       | Bit7               | 0.5°C, 1: yes, 0: no                                                                   |
|       |               |                     |                | Lippor limit of cooling               | Bit0-Bit6          | The setting range of 1-100 means 1°C to 100°C.                                         |
|       |               | 40011               | 2 Bytes        | Upper limit of cooling<br>temperature | temperatu          | upper limit of the cooling<br>re is 17.5°C.<br>upper limit of the cooling              |
| 0#IDU |               | 40012               |                |                                       | 0xFF: uncl         | nanged                                                                                 |
|       |               |                     |                |                                       | Bit7               | 0.5°C, 1: yes, 0: no                                                                   |
|       |               |                     |                | Lower limit of cooling                | Bit0-Bit6          | The setting range of 1-100 means 1°C to 100°C.                                         |
|       | 06/16         |                     | 2 Bytes        | Lower limit of cooling temperature    | temperatu          | lower limit of the cooling<br>re is 17.5°C.<br>lower limit of the cooling              |
|       |               |                     |                |                                       | 0x00: unlo         |                                                                                        |
|       |               |                     |                |                                       | Specific m<br>Bit7 | Auto mode lock, valid when the value is 1                                              |
|       | 06/16         | 40013               | 2 Bytes        | Mode lock                             | Bit5~Bit6          | Fixed to 0                                                                             |
|       |               |                     |                |                                       | Bit0~Bit4          | 1: fan mode locked<br>2: cool mode locked<br>3: heat mode locked<br>6: dry mode locked |

|       | Function code | Register<br>address | Data<br>length | Name                   |                                                                                                    | Definition |  |
|-------|---------------|---------------------|----------------|------------------------|----------------------------------------------------------------------------------------------------|------------|--|
|       | 06/16         | 40014               | 2 Bytes        | On/Off lock            | 0x0F: unchanged<br>0: unlocked<br>1: on locked<br>2: off locked                                                                                                    |            |  |
|       | 06/16         | 40015               | 2 Bytes        | Fan speed lock         | 0x0F     Unchanged       Bit0~Bit4     Unlock       0     For a 7-fan-speed IDU, values       1-7 indicate fan speeds 1 to 7,<br>respectively.       For a 3-fan-speed IDU, values       1 and 2 indicate low fan       speed, 3 and 4 indicate medium       fan speed, 5, 6, and 7 indicate       high fan speed.       14     Auto fan speed locked |            |  |
| 0#IDU | 06/16         | 40016               | 2 Bytes        | Swing up/down lock     | 0x0F: unchanged<br>0: unlocked<br>1-5: angle 1 to angle 5 locked<br>14: auto swing locked                                                                                                    |            |  |
|       | 06/16         | 40017               | 2 Bytes        | Remote controller lock | 0x03: unchar<br>0: unlocked<br>1: locked                                                                                                    | nged       |  |
|       | 06/16         | 40018               | 2 Bytes        | Wired controller lock  | 0x03: unchar<br>0: unlocked<br>1: locked                                                                                                    | nged       |  |
|       | 06/16         | 40019               | 2 Bytes        | Reserved               | Reserved                                                                                                    |            |  |
|       | 06/16         | 40020               | 2 Bytes        | Reserved               | Reserved                                                                                                    |            |  |
|       | 06/16         | 40021               | 2 Bytes        | Reserved               | Reserved                                                                                                    |            |  |
|       | 06/16         | 40022               | 2 Bytes        | Reserved               | Reserved                                                                                                    |            |  |
|       | 06/16         | 40023               | 2 Bytes        | Reserved               | Reserved                                                                                                    |            |  |
|       |               |                     |                |                        |                                                                                                    |            |  |

|                                                            | Function code | Register<br>address | Data<br>length | Name            |                                                    | Definition                                                                                                    |  |
|------------------------------------------------------------|---------------|---------------------|----------------|-----------------|----------------------------------------------------|----------------------------------------------------------------------------------------------------|--|
|                                                            |               |                     |                |                 | 0xFF: unch<br>0x9F: off<br>0xDF: on<br>Start up ar | nanged<br>id specify the operating mode:                                                                                                    |  |
|                                                            | 06/16         | 40002+n*25          | 2 Bytes        | Set mode        | Bit7<br>Bit6                                       | Auto mode, valid when the value is 1                                                                                                    |  |
|                                                            | 00/10         | 40002111 25         | 2 Dytes        | Set mode        | Bit5<br>Bit0~Bit4                                  | Fixed to 1<br>Fixed to 0                                                                                                    |  |
|                                                            |               |                     |                |                 | BIO~BI4                                            | 1: Fan<br>2: Cooling<br>3: Heating<br>6: Drying                                                                                                    |  |
|                                                            |               | 40003+n*25          | 2 Bytes        |                 | 0xFF: unchanged                                    |                                                                                                    |  |
| n# IDU                                                     |               |                     |                |                 | Bit7                                               | Auto fan speed 1: yes, 0: no                                                                                                    |  |
| (The<br>valid<br>value of<br>n ranges<br>from 0 to<br>63.) | 06/16         |                     |                | Set fan speed   | Bit0-Bit6                                          | For a 7-fan-speed IDU, values<br>1-7 indicate fan speeds 1 to 7,<br>respectively.<br>For a 3-fan-speed IDU, values<br>1 and 2 indicate low fan speed,<br>3 and 4 indicate medium fan<br>speed, 5, 6, and 7 indicate high<br>fan speed. |  |
|                                                            |               |                     |                |                 | Examples:                                          |                                                                                                    |  |
|                                                            |               |                     |                |                 | 0x01: For a                                        | fan speed is set.<br>a 7-fan-speed IDU, fan speed 1 is<br>3-fan-speed IDU, low fan speed                                                                                                    |  |
|                                                            |               |                     |                |                 | 0xFF: uncl                                         | nanged                                                                                                    |  |
|                                                            |               |                     | 2 Bytes        |                 | Bit7                                               | 0.5°C, 1: yes, 0: no                                                                                                    |  |
|                                                            | 06/16         | 40004+n*25          |                | Set temperature | Bit0-Bit6                                          | The setting range of 1-100 means 1°C to 100°C.                                                                                                    |  |
|                                                            |               |                     |                |                 | Examples:                                          |                                                                                                    |  |
|                                                            |               |                     |                |                 |                                                    | temperature is set to 17.5°C.<br>temperature is set to 17°C.                                                                                                    |  |

|                                                 | Function code | Register<br>address | Data<br>length | Name                                |                                                                                                    | Definition                                                                |
|-------------------------------------------------|---------------|---------------------|----------------|-------------------------------------|----------------------------------------------------------------------------------------------------|---------------------------------------------------------------------------|
| n# IDU<br>(The<br>valid<br>value of<br>n ranges | 06/16         | 40005+n*25          | 2 Bytes        | Cooling temperature in auto mode    | 0xFF: unchanged         Bit7       0.5°C, 1: yes, 0: no         Bit0-Bit6       The setting range of 1-100 means 1°C to 100°C.         Examples:       0x91: The cooling temperature in auto mode is 17.5°C.         0x11: The cooling temperature in auto mode is 17°C. |                                                                           |
|                                                 | 06/16         | 40006+n*25          | 2 Bytes        | Heating temperature<br>in auto mode | 0xFF: unchanged         Bit7       0.5°C, 1: yes, 0: no         Bit0-Bit6       The setting range of 1-100 means 1°C to 100°C.         Examples:       0x91: The cooling temperature in auto mode is 17.5°C.         0x11: The cooling temperature in auto mode is 17°C. |                                                                           |
| from 0 to<br>63.)                               | 06/16         | 40007+n*25          | 2 Bytes        | Swing Left/Right                    | 0xFF: unchanged<br>1-5: angle 1 to angle 5<br>14: auto swing                                                                                                    |                                                                           |
|                                                 | 06/16         | 40008+n*25          | 2 Bytes        | Swing up/down                       | 0xFF: unchanged<br>1-5: angle 1 to angle 5<br>14: auto swing                                                                                                    |                                                                           |
|                                                 | 06/16         | 40009+n*25          | 2 Bytes        | Upper limit of heating temperature  | temperatu<br>0x11: The                                                                                                    | 0.5°C, 1: yes, 0: no<br>The setting range of 1-100<br>means 1°C to 100°C. |

|                         | Function code | Register<br>address | Data<br>length | Name                               |                   | Definition                                                                |
|-------------------------|---------------|---------------------|----------------|------------------------------------|-------------------|---------------------------------------------------------------------------|
|                         |               |                     |                |                                    | 0xFF: uncl        | 0                                                                         |
|                         |               |                     | 2 Bytes        | Lower limit of heating temperature | Bit7<br>Bit0-Bit6 | 0.5°C, 1: yes, 0: no<br>The setting range of 1-100<br>means 1°C to 100°C. |
|                         | 06/16         | 40010+n*25          |                |                                    | temperatur        | lower limit of the heating<br>re is 17.5°C.<br>lower limit of the heating |
|                         |               |                     |                |                                    | 0xFF: uncl        | nanged                                                                    |
|                         |               |                     |                |                                    | Bit7              | 0.5°C, 1: yes, 0: no                                                      |
|                         |               |                     |                | Lippor limit of cooling            | Bit0-Bit6         | The setting range of 1-100 means 1°C to 100°C.                            |
| n# IDU<br>(The<br>valid | 06/16         | 40011+n*25          | 2 Bytes        | Upper limit of cooling temperature | temperatur        | upper limit of the cooling<br>re is 17.5°C.<br>upper limit of the cooling |
| value of<br>n ranges    |               | 40012+n*25          | 2 Bytes        |                                    | 0xFF: unch        | nanged                                                                    |
| from 0 to               |               |                     |                |                                    | Bit7              | 0.5°C, 1: yes, 0: no                                                      |
| 63.)                    |               |                     |                | Lower limit of cooling             | Bit0-Bit6         | The setting range of 1-100 means 1°C to 100°C.                            |
|                         | 06/16         |                     |                | Lower limit of cooling temperature | temperatur        | lower limit of the cooling<br>re is 17.5°C.<br>lower limit of the cooling |
|                         |               |                     |                |                                    | 0x00: unlo        | cked                                                                      |
|                         |               |                     |                |                                    | Specific m        | ode lock                                                                  |
|                         |               |                     |                |                                    | Bit7              | Auto mode lock, valid when the value is 1                                 |
|                         | 06/16         | 40013+n*25          | 2 Bytes        | Mode lock                          | Bit5~Bit6         | Fixed to 0                                                                |
|                         |               |                     |                |                                    | Bit0~Bit4         |                                                                           |
|                         |               |                     |                |                                    |                   | 2: cool mode locked                                                       |
|                         |               |                     |                |                                    |                   | 3: heat mode locked                                                       |
|                         |               |                     |                |                                    |                   | 6: dry mode locked                                                        |

|                                           | Function code | Register<br>address | Data<br>length | Name                   |                                                                                           | Definition                                                                                                    |  |
|-------------------------------------------|---------------|---------------------|----------------|------------------------|-------------------------------------------------------------------------------------------|----------------------------------------------------------------------------------------------------|--|
|                                           | 06/16         | 40014+n*25          | 2 Bytes        | On/Off lock            | 0x0F: unch<br>0: unlocked<br>1: on locke<br>2: off locke                                  | b<br>d                                                                                                    |  |
| n# IDU<br>(The<br>valid                   | 06/16         | 40015+n*25          | 2 Bytes        | Fan speed lock         | 0x0F<br>Bit0~Bit4<br>0                                                                    | Unchanged<br>Unlock<br>For a 7-fan-speed IDU, values<br>1-7 indicate fan speeds 1 to 7,<br>respectively.<br>For a 3-fan-speed IDU, values<br>1 and 2 indicate low fan speed,<br>3 and 4 indicate medium fan<br>speed, 5, 6, and 7 indicate high<br>fan speed.<br>Auto fan speed locked |  |
| value of<br>n ranges<br>from 0 to<br>63.) | 06/16         | 40016+n*25          | 2 Bytes        | Swing up/down lock     | 0x0F: unchanged<br>0: unlocked<br>1-5: angle 1 to angle 5 locked<br>14: auto swing locked |                                                                                                    |  |
|                                           | 06/16         | 40017+n*25          | 2 Bytes        | Remote controller lock | 0x03: unch<br>0: unlocked<br>1: locked                                                    | 8                                                                                                    |  |
|                                           | 06/16         | 40018+n*25          | 2 Bytes        | Wired controller lock  | 0x03: unch<br>0: unlocked<br>1: locked                                                    | 0                                                                                                    |  |
|                                           | 06/16         | 40019+n*25          | 2 Bytes        | Reserved               | Reserved                                                                                  |                                                                                                    |  |
|                                           | 06/16         | 40020+n*25          | 2 Bytes        | Reserved               | Reserved                                                                                  |                                                                                                    |  |
|                                           | 06/16         | 40021+n*25          | 2 Bytes        | Reserved               | Reserved                                                                                  |                                                                                                    |  |
|                                           | 06/16         | 40022+n*25          | 2 Bytes        |                        | Reserved                                                                                  |                                                                                                    |  |
|                                           | 06/16         | 40023+n*25          | 2 Bytes        | Reserved               | Reserved                                                                                  |                                                                                                    |  |

\* In "Set mode", value 0xDF indicates sending the power-on command only, and the actual mode of the IDU depends on the logic of the IDU, and is generally the last operating mode memorized by the IDU.

### 2.3.3 IDU Control Register 2

Use registers 41602-41605 to select the desired IDU and use registers 41606-41622 to set specific group control parameters.

|                                | Function code                               | Register<br>address | Data<br>length | Name                                                                                                    |                                                                                                    | Definition                                                                                                    |  |
|--------------------------------|---------------------------------------------|---------------------|----------------|----------------------------------------------------------------------------------------------------|----------------------------------------------------------------------------------------------------|----------------------------------------------------------------------------------------------------|--|
|                                | 06/16 41602 2 Bytes Selection of IDU        |                     |                |                                                                                                    | Bit 1: IDU <sup>-</sup>                                                                                                    | Js 0-15<br>0. 1: selected, 0: unselected<br>1. 1: selected, 0: unselected<br>15. 1: selected, 0: unselected            |  |
|                                | 06/16 41603 2 Bytes Selection of IDUs 16-31 |                     |                | Control IDUs 16-31<br>Bit 0: IDU 16. 1: selected, 0: unselected<br>Bit 1: IDU 17. 1: selected, 0: unselected<br><br>Bit 31: IDU 31. 1: selected, 0: unselected |                                                                                                    |                                                                                                    |  |
|                                | 06/16                                       | 41604               | 2 Bytes        | Selection of IDUs<br>32-47                                                                                                    | Control IDUs 32-47<br>Bit 0: IDU 32. 1: selected, 0: unselected<br>Bit 1: IDU 33. 1: selected, 0: unselected<br><br>Bit 31: IDU 47. 1: selected, 0: unselected |                                                                                                    |  |
| Group<br>control of<br>any IDU | 06/16                                       | 41605               | 2 Bytes        | Selection of IDUs<br>48-63                                                                                                    | Control IDUs 48-63<br>Bit 0: IDU 48. 1: selected, 0: unselected<br>Bit 1: IDU 49. 1: selected, 0: unselected<br><br>Bit 31: IDU 63. 1: selected, 0: unselected |                                                                                                    |  |
|                                | 06/16                                       | 41606               | 2 Bytes        | Set mode                                                                                                    | 0xFF: unch<br>0x9F: off<br>0xDF: on<br>Start up an<br>Bit7<br>Bit6<br>Bit5<br>Bit0~Bit4                                                                        | Auto mode, valid when the<br>value is 1<br>Fixed to 1<br>Fixed to 0<br>1: Fan<br>2: Cooling<br>3: Heating<br>6: Drying |  |

|                                | Function code | Register<br>address | Data<br>length | Name                             |                                                                                                    | Definition                                                                                                    |
|--------------------------------|---------------|---------------------|----------------|----------------------------------|----------------------------------------------------------------------------------------------------|----------------------------------------------------------------------------------------------------|
|                                |               |                     | _              |                                  | 0xFF: uncl                                                                                                    | hanged                                                                                                    |
|                                | 06/16         | 41607               | 2 Bytes        | Set fan speed                    | Bit7<br>Bit0-Bit6                                                                                                    | Auto fan speed 1: yes, 0: no<br>For a 7-fan-speed IDU, values<br>1-7 indicate fan speeds 1 to 7,<br>respectively.<br>For a 3-fan-speed IDU, values<br>1 and 2 indicate low fan speed,<br>3 and 4 indicate medium fan<br>speed, 5, 6, and 7 indicate high<br>fan speed. |
|                                |               |                     |                |                                  | Examples:<br>0x80: Auto fan speed is set.<br>0x01: For a 7-fan-speed IDU, fan speed 1 is<br>set. For a 3-fan-speed IDU, Iow fan speed<br>is set. |                                                                                                    |
|                                |               | 41608               | 2 Bytes        | Set temperature                  | 0xFF: uncl                                                                                                    |                                                                                                    |
|                                | 06/16         |                     |                |                                  | Bit7<br>Bit0-Bit6                                                                                                    | 0.5°C, 1: yes, 0: no<br>The setting range of 1-100<br>means 1°C to 100°C.                                                                                                    |
| Group<br>control of<br>any IDU |               |                     |                |                                  |                                                                                                    | temperature is set to 17.5°C.<br>temperature is set to 17°C.                                                                                                    |
|                                |               | 41609               | 2 Bytes        | Cooling temperature in auto mode | 0xFF: uncl                                                                                                    | -                                                                                                    |
|                                |               |                     |                |                                  | Bit7<br>Bit0-Bit6                                                                                                    | 0.5°C, 1: yes, 0: no<br>The setting range of 1-100<br>means 1°C to 100°C.                                                                                                    |
|                                | 06/16         |                     |                |                                  | mode is 17                                                                                                    | cooling temperature in auto<br>7.5°C.<br>cooling temperature in auto                                                                                                    |
|                                |               |                     |                |                                  | 0xFF: uncl                                                                                                    |                                                                                                    |
|                                | 06/16         | 41610               | 2 Bytes        | Heating temperature in auto mode | Bit7<br>Bit0-Bit6                                                                                                    | 0.5°C, 1: yes, 0: no<br>The setting range of 1-100<br>means 1°C to 100°C.                                                                                                    |
|                                |               |                     |                |                                  | mode is 17                                                                                                    | cooling temperature in auto<br>7.5°C.<br>cooling temperature in auto                                                                                                    |

|                                | Function code               | Register<br>address                                  | Data<br>length   | Name                                                                                     |                                                                                                    | Definition                                                                                                    |
|--------------------------------|-----------------------------|------------------------------------------------------|------------------|------------------------------------------------------------------------------------------|----------------------------------------------------------------------------------------------------|----------------------------------------------------------------------------------------------------|
|                                | 06/16 41611 2 Bytes Swing l |                                                      | Swing left/right | 0xFF: unchanged       wing left/right       1-5: angle 1 to angle 5       14: auto swing |                                                                                                    |                                                                                                    |
|                                | 06/16                       | 41612                                                | 2 Bytes          | Swing up/down                                                                            | 0xFF: unch<br>1-5: angle<br>14: auto sv                                                                                                    | 1 to angle 5                                                                                                    |
|                                | 06/16                       | 41613                                                | 2 Bytes          | Upper limit of heating temperature                                                       | temperatur                                                                                                    | 0.5°C, 1: yes, 0: no<br>The setting range of 1-100<br>means 1°C to 100°C.<br>upper limit of the heating<br>re is 17.5°C.<br>upper limit of the heating |
| Group<br>control of<br>any IDU | 06/16                       | 41614                                                | 2 Bytes          | Lower limit of heating temperature                                                       | 0xFF: unchanged         Bit7       0.5°C, 1: yes, 0: no         Bit0-Bit6       The setting range of 1-1         means 1°C to 100°C.         Examples:         0x91: The lower limit of the heating temperature is 17.5°C.         0x11: The lower limit of the heating temperature is 17°C. |                                                                                                    |
|                                | 06/16                       | 06/16 41615 2 Bytes Upper limit of co<br>temperature |                  | Upper limit of cooling temperature                                                       | temperatur                                                                                                    | 0.5°C, 1: yes, 0: no<br>The setting range of 1-100<br>means 1°C to 100°C.<br>upper limit of the cooling<br>re is 17.5°C.<br>upper limit of the cooling |

|                       | Function code | Register<br>address | Data<br>length | Name                               |                                                         | Definition                                                                                                    |
|-----------------------|---------------|---------------------|----------------|------------------------------------|---------------------------------------------------------|----------------------------------------------------------------------------------------------------|
|                       |               |                     |                |                                    | 0xFF: uncl                                              | hanged                                                                                                    |
|                       |               |                     | 2 Bytes        | Lower limit of cooling temperature | Bit7                                                    | 0.5°C, 1: yes, 0: no                                                                                                    |
|                       |               |                     |                |                                    | Bit0-Bit6                                               | The setting range of 1-100 means 1°C to 100°C.                                                                                                    |
|                       | 06/16         | 41616               |                |                                    | temperatu                                               | lower limit of the cooling<br>re is 17.5°C.<br>lower limit of the cooling                                                                                                    |
|                       |               |                     | 2 Bytes        | Mode lock                          | 0x00: unlo<br>Specific m                                |                                                                                                    |
|                       | 06/16         | 41617               |                |                                    | Bit7                                                    | Auto mode lock, valid when the value is 1                                                                                                    |
| Group                 |               |                     |                |                                    | Bit5~Bit6<br>Bit0~Bit4                                  | Fixed to 0<br>1: fan mode locked<br>2: cool mode locked<br>3: heat mode locked<br>6: dry mode locked                                                                                                    |
| control of<br>any IDU | 06/16         | 41618               | 2 Bytes        | On/Off lock                        | 0x0F: unch<br>0: unlocke<br>1: on locke<br>2: off locke | d<br>ed                                                                                                    |
|                       |               |                     |                |                                    | 0x0F                                                    | Unchanged                                                                                                    |
|                       | 06/16         | 41619               | 2 Bytes        | Fan speed lock                     | Bit5~Bit6<br>0<br>14                                    | Unlock<br>For a 7-fan-speed IDU, values<br>1-7 indicate fan speeds 1 to 7,<br>respectively.<br>For a 3-fan-speed IDU, values<br>1 and 2 indicate low fan speed,<br>3 and 4 indicate medium fan<br>speed, 5, 6, and 7 indicate high<br>fan speed.<br>Auto fan speed locked |
|                       | 06/16         | 41620               | 2 Bytes        | Swing up/down lock                 | -                                                       | -                                                                                                    |

|                       | Function code | Register<br>address | Data<br>length | Name                   | Definition                                  |
|-----------------------|---------------|---------------------|----------------|------------------------|---------------------------------------------|
| Group                 | 06/16         | 41621               | 2 Bytes        | Remote controller lock | 0x03: unchanged<br>0: unlocked<br>1: locked |
| control of<br>any IDU | 06/16         | 41622               | 2 Bytes        | Wired controller lock  | 0x03: unchanged<br>0: unlocked<br>1: locked |
|                       | 06/16         | 41623               | 2 Bytes        | Reserved               | Reserved                                    |

## 3 Web Functions

\*

The Gateway is embedded with a web server, which can be used to upgrade and configure the Gateway.

The default IP address of the Gateway is 192.168.1.200. In the address bar of Chrome browser, enter "http://Gateway IP address" to open the web page of the Gateway.

- 1. The PC and the Gateway need to be in the same network segment. For specific settings, consult relevant IT personnel.
- 2. The PC OS can be Windows 7 (32-bit or 64-bit) or later versions. 3. Chrome browser needs to be in 70.0 or any later version.
- 4. Other browsers may be incompatible, preventing the Web function from working properly.

| Settings [             | DataView Firmware                 |  |
|------------------------|-----------------------------------|--|
| ···· Device Infos····· |                                   |  |
| Version:               | Modbus-V1.4.0022.0914             |  |
| Network Settin         | Igs:                              |  |
| IP address:            | 192.168.1.200                     |  |
| Mask:                  | 255.255.255.0                     |  |
| Gateway:               | 192.168.1.1                       |  |
| ···· Modbus Settin     | 77                                |  |
| Port setting:          | 9600 • None • 1 StopBit • A1-B1-E |  |
| Station ID:            | 1                                 |  |

Click 中文 | English to switch the language to Chinese or English.

### 3.1 System Settings

| Settings            | DataView Firmware                 |  |
|---------------------|-----------------------------------|--|
| Device Infos        |                                   |  |
| Version:            | Modbus-V1.4.0022.0914             |  |
| ···· Network Settin | ngs:                              |  |
| IP address:         | 192.168.1.200                     |  |
| Mask:               | 255.255.255.0                     |  |
| Gateway:            | 192.168.1.1                       |  |
|                     |                                   |  |
| ···· Modbus Settin  |                                   |  |
| Port setting:       | 9600 • None • 1 StopBit • A1-B1-E |  |
| Station ID:         | 1 •                               |  |

### Web function list

| Device<br>Infos    | Version         | Version of the Modbus Gateway                                                                                                    |
|--------------------|-----------------|----------------------------------------------------------------------------------------------------|
| Network            | IP<br>address   | IP address of the Modbus Gateway                                                                                                    |
| Settings           | Mask            | Subnet mask in the IP configuration                                                                                                    |
|                    | Gateway         | Default gateway in the IP configuration                                                                                                    |
| Modbus<br>Settings | Port<br>setting | Modbus interface configuration<br>The first field indicates the baud rate. The default value is 9600. (Available values<br>include 4800, 9600, 19200, and 38400.)<br>The second field indicates the parity check. The default value is none. (Available<br>values include none, even, and odd.)<br>The third field indicates the stop bit. The default value is 1 StopBit. (Available values<br>include 1 StopBit and 2 StopBit.)<br>* The data bit supports only 8.<br>* The Modbus/TCP interface of the Modbus Gateway supports only port 502. |
| User               | Station ID      | Modbus station ID, ranging from 1 to 254. The default value is 1.                                                                                                    |

# Modbus Gateway ex | English

| ettings DataView | Firm  | nware |      |        |      |      |      |      |       |      |       |      |
|------------------|-------|-------|------|--------|------|------|------|------|-------|------|-------|------|
| Discrete inputs  | 0     | 1     | 2    | 3      | 4    | 5    | 6    | 7    | 8     | 9    | 10    | 11   |
|                  | 12    | 13    | 14   | 15     | 16   | 17   | 18   | 19   | 20    | 21   | 22    | 23   |
| Input registers  | 24    | 25    | 26   | 27     | 28   | 29   | 30   | 31   | 32    | 33   | 34    | 35   |
|                  | 36    | 37    | 38   | 39     | 40   | 41   | 42   | 43   | 44    | 45   | 46    | 47   |
|                  | 48    | 49    | 50   | 51     | 52   | 53   | 54   | 55   | 56    | 57   | 58    | 59   |
|                  | 60    | 61    | 62   | 63     | O#0  | O#1  | O#2  | O#3  | O#4   | O#5  | O#6   | O#7  |
|                  | O#8   | O#9   | O#10 | O#11   | O#12 | O#13 | O#14 | O#15 | O#16  | O#17 | O#18  | O#19 |
|                  | O#20  | O#21  | O#22 | O#23   | O#24 | O#25 | O#26 | O#27 | O#28  | O#29 | O#30  | O#31 |
|                  | ٨d    | dress |      |        | Nam  |      |      |      | Value |      | Pars  | •    |
|                  |       |       |      |        |      |      |      |      | 0     |      | OFF   |      |
|                  | 10001 |       |      | ON/OFF |      |      |      | _    |       |      |       |      |
|                  |       | 002   |      | Fault  |      |      |      |      | 0     |      | No    |      |
|                  |       | 003   |      | Online |      |      |      |      | 1     |      | Onlir | ne   |
|                  | 10    | 004   |      |        |      |      |      |      | 0     |      |       |      |
|                  | 10005 |       |      |        |      |      |      |      | 0     |      |       |      |
|                  | 10    | 0006  |      |        |      |      |      |      | 0     |      |       |      |
|                  | 10    | 007   |      |        |      |      |      |      | 0     |      |       |      |
|                  |       | 800   |      |        |      |      |      |      | 0     |      |       |      |

A pure number indicates an IDU, and the numeral indicates the IDU address. For example, IDU 0

"O#number" indicates an ODU, and the numeral indicates the ODU address. For example, ODU 0

O#0

| Offline                | Online                 | Selected                                                  |
|------------------------|------------------------|-----------------------------------------------------------|
| 0<br>RGB (210,212,214) | 0<br>RGB (210,212,214) | 0<br>RGBA (87,176,254,1) 0%,<br>RGBA (64,144,245,1) 100%) |

You can click an address to view the specific parameters of the device, and click "Discrete inputs" or "Input registers" to check different information.

# Modbus Gateway #x | English

| Settings DataView | Firm | ware |    |    |    |    |
|-------------------|------|------|----|----|----|----|
|                   | 0    | 1    | 2  | 3  | 4  | 5  |
| Discrete inputs   | 12   | 13   | 14 | 15 | 16 | 17 |
| Input registers   | 24   | 25   | 26 | 27 | 28 | 29 |

### 3.3 Firmware Upgrade

| 100      | lbus G               |          | ay <sub>₱文  </sub> | English | <br> |
|----------|----------------------|----------|--------------------|---------|------|
| Settings | DataView             | Firmware |                    |         |      |
| S        | elect the file to up | load     | Upload             |         |      |
|          |                      |          |                    |         |      |

Click "Select the file to upload", select the desired firmware in the displayed window, and click "Upload".

 $^{\ast}$  Only professionals can use this function. Otherwise, the Modbus Gateway may be damaged and cannot be used.

## 4 Restoring Factory Settings

|          | SW1                           |
|----------|-------------------------------|
| Function | Restoring Factory<br>Settings |

When the factory configuration is restored, the Gateway IP address and other parameters are set to factory setting values.

Steps:

1. Cut off the Gateway power supply, open the Gateway shell, press and hold SW1 and turn on the power of the Gateway;

2. Keep holding SW1 until the digital display shows "LL" and release SW1; when the digital display shows "FF", the Gateway has been restored to factory configuration and automatically reset and restarted.

\* For details of this function, consult professional technicians.

# Installation

# 1 Product Introduction

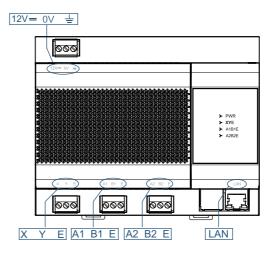

## 2 Product Dimensions

154 51.5 74.5 ୭୦୦ -~ ] E Π 画 124 h Ш 1999 <u>- Elen</u>tri Angeler, elentri al la construcción de la construcción de la constru Construcción de la construcción de la construcción de la construcción de la construcción de la construcción de ۵ -Π 5 000 666 000

Unit: mm

# **3** Installation Accessories

Please confirm that you have all the following parts.

| No. | Name                   | Quantity | Remarks                                                                         |
|-----|------------------------|----------|---------------------------------------------------------------------------------|
| 1   | Self-tapping screw     | 4        | ST4*20                                                                          |
| 2   | Plastic expansion pipe | 4        | For installing the controller onto the wall                                     |
| 3   | 3-pin black terminal   | 3        | For communication                                                               |
| 4   | 3-pin gray terminal    | 1        | For connecting the power supply                                                 |
| 5   | Power adaptor          | 1        | Module: AP24S1200WP-XS1<br>Input:100-240V~50/60Hz 0.8A<br>Output:12V 2.0A 24.0W |

# 4 Installation Method

1. Installing the Guide Rail

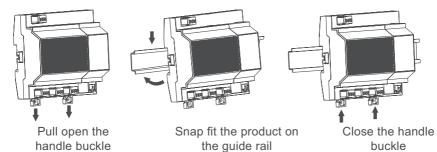

2. Mounting the Device on the Wall

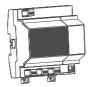

Pull open the handle buckle

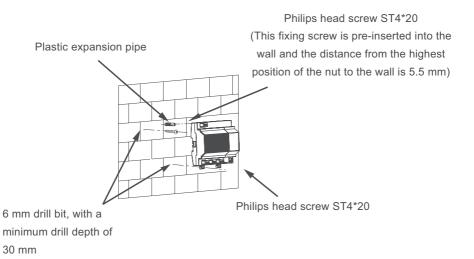

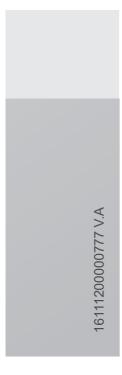

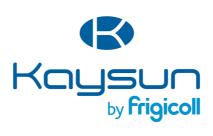

#### MAIN OFFICE

Blasco de Garay, 4-6 08960 Sant Just Desvern (Barcelona) Tel. +34 93 480 33 22 http://www.frigicoll.es/ http://www.kaysun.es/en/

### MADRID

Senda Galiana, 1 Poligono Industrial Coslada Coslada (Madrid) Tel. +34 91 669 97 01 Fax. +34 91 674 21 00 madrid@frigicoll.es